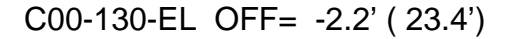

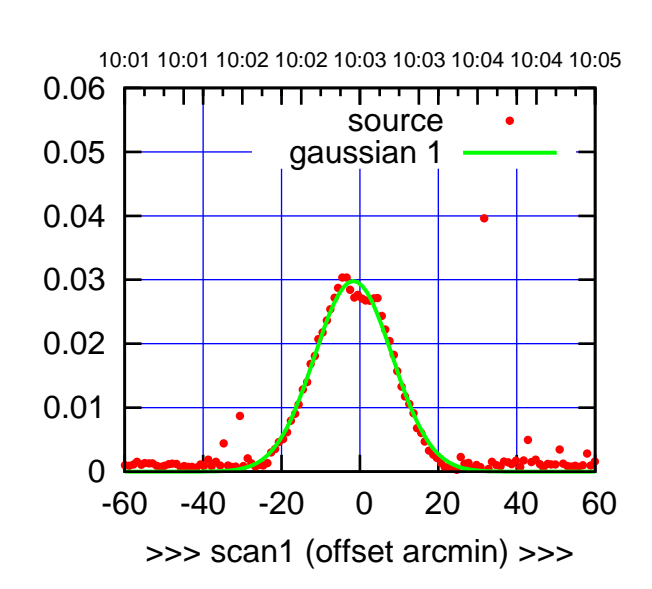

C00-175-EL OFF= -2.0' ( 21.6')

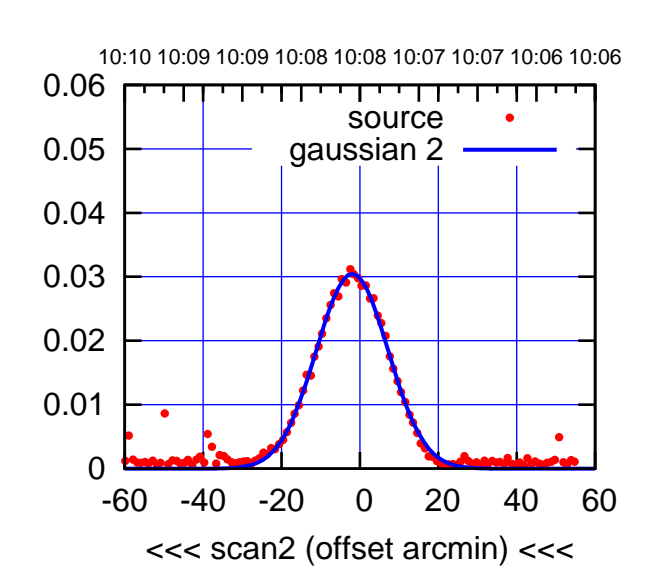

 0 0.01 0.02 0.03 0.04 0.05 0.06 -60 -40 -20 0 20 40 60 overlay scan1,2(offset arcmin) BACKLASH ERROR= 0.3' gaussian 1,2

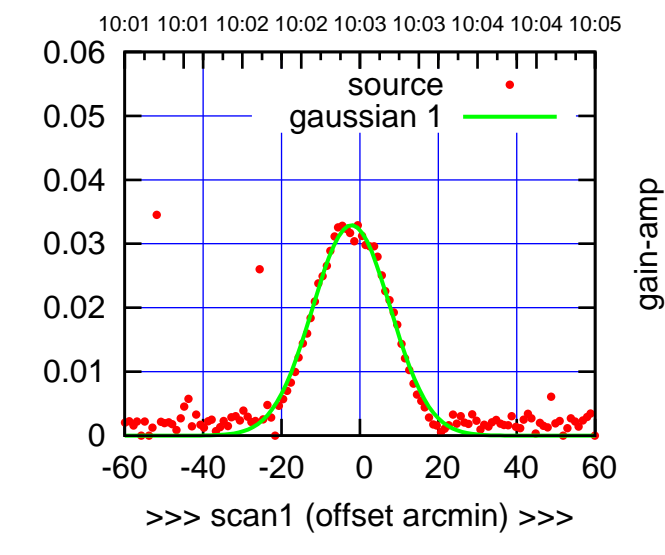

C00-130-EL OFF= -2.4' ( 21.9')

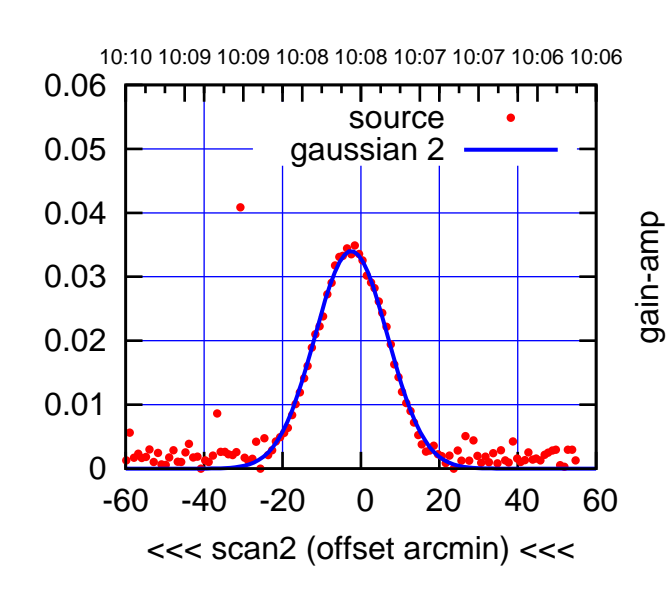

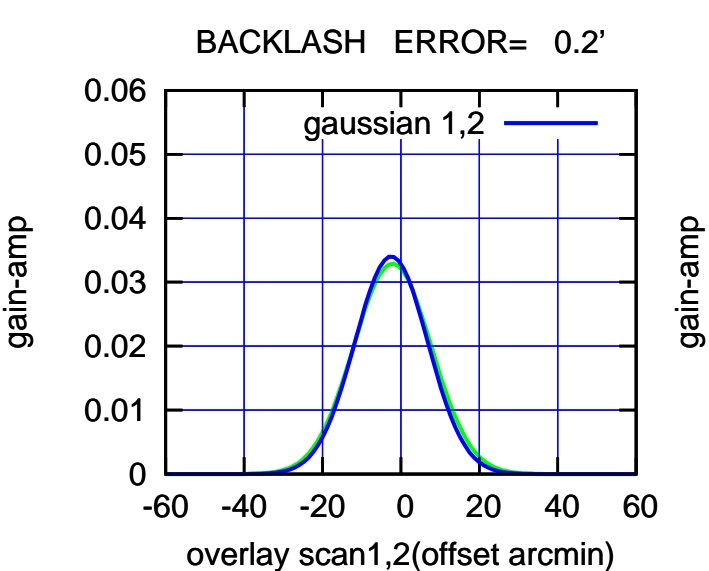

(1453 MHz.) (1453 MHz.)

(-30'/m) 06Dec2016 10:08:00

(-30/m) 06Dec2016 10:08:00

(+30'/m) 06Dec2016 10:03:00

10:01 10:01 10:02 10:02 10:03 10:03 10:04 10:04 10:05

source gaussian 1

>>> scan1 (offset arcmin) >>>

10:10 10:09 10:09 10:08 10:08 10:07 10:07 10:06 10:06

source gaussian 2

┯╍┯┯

ΤΠ

0

0

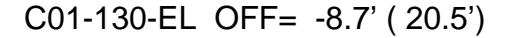

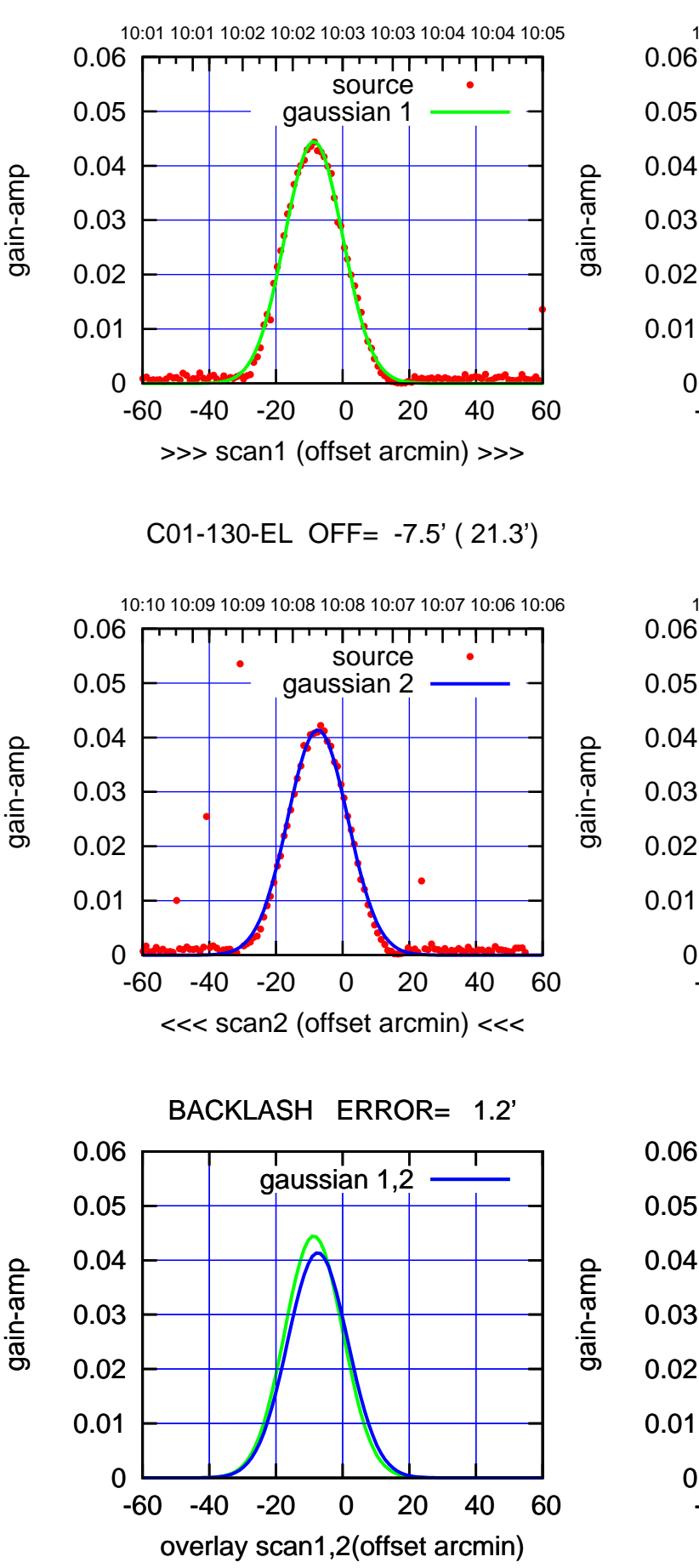

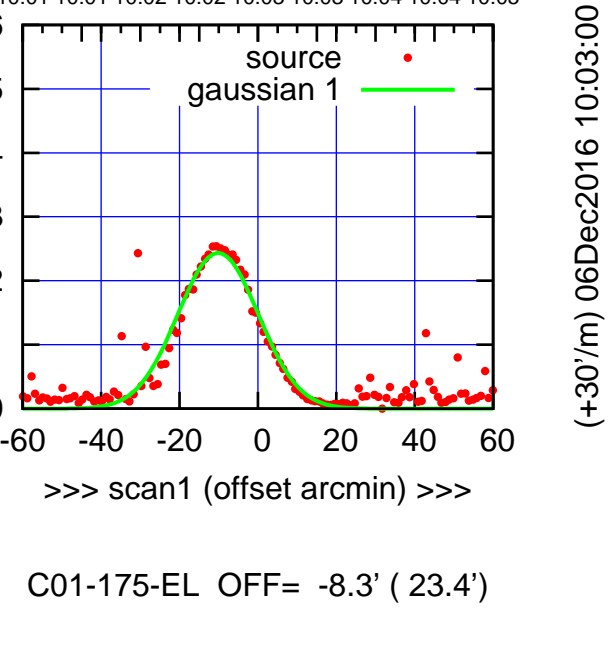

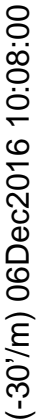

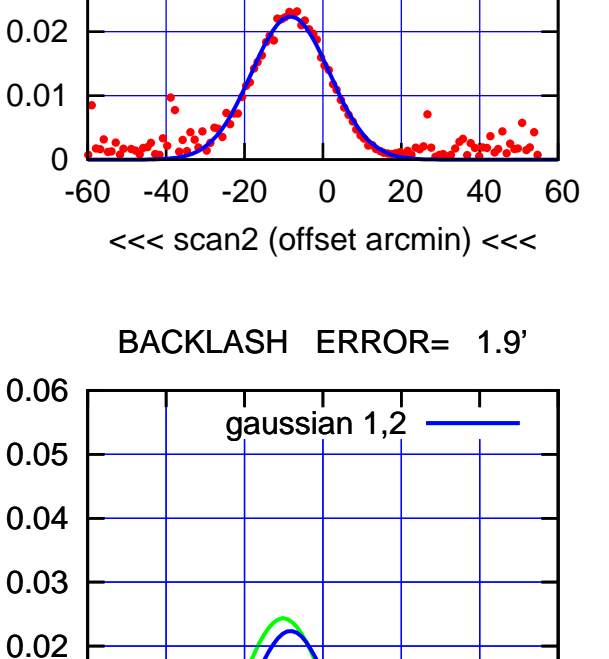

-60 -40 -20 0 20 40 60

overlay scan1,2(offset arcmin)

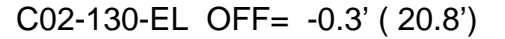

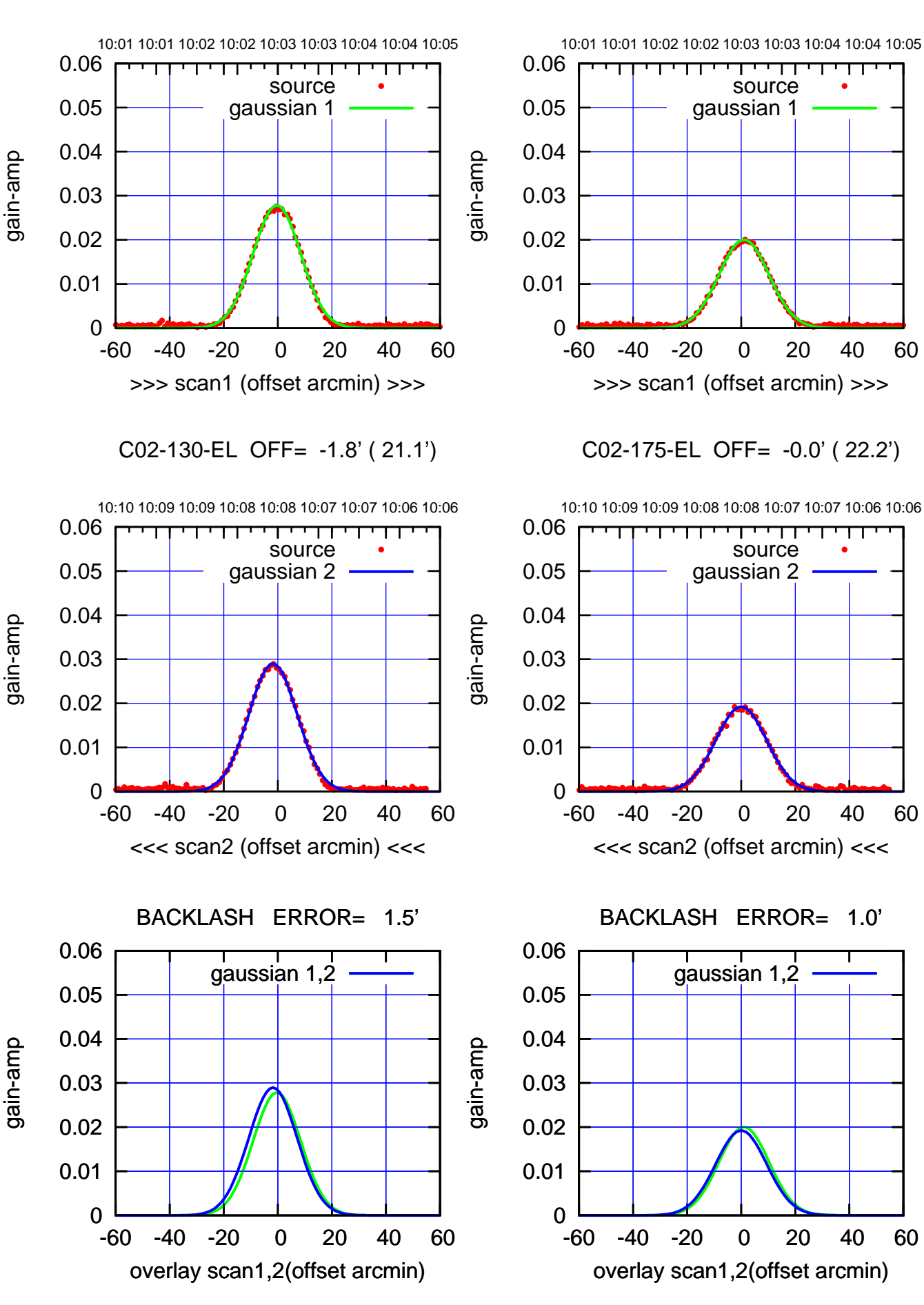

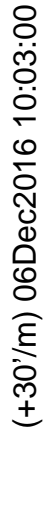

(-30'/m) 06Dec2016 10:08:00 (-30'/m) 06Dec2016 10:08:00

ΤΠ

source

TT ' ' TT

source

<del>יי די</del>

ΤΠ

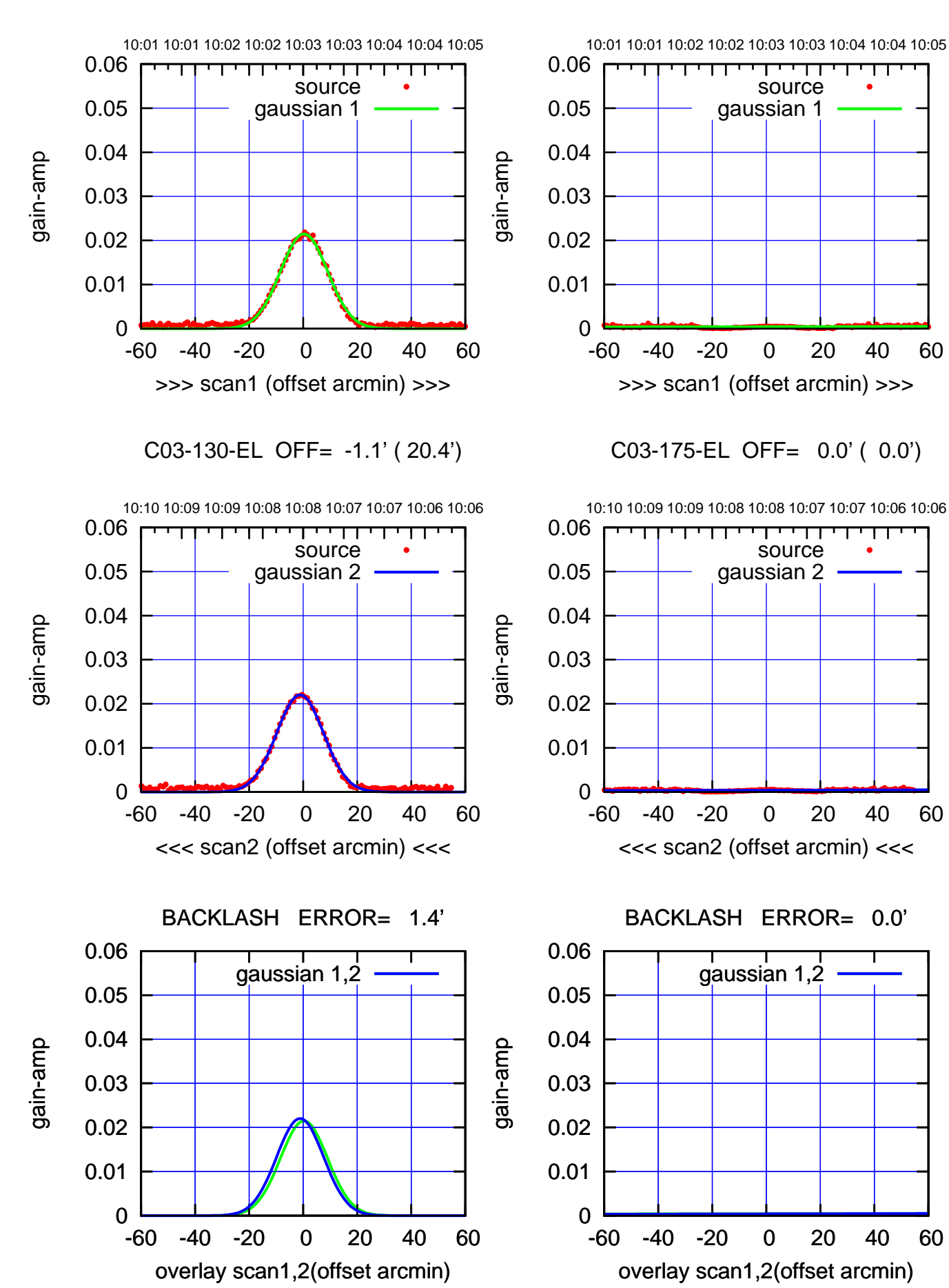

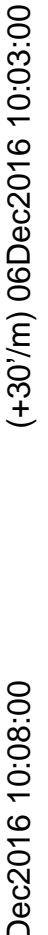

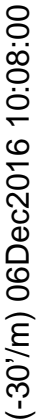

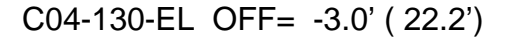

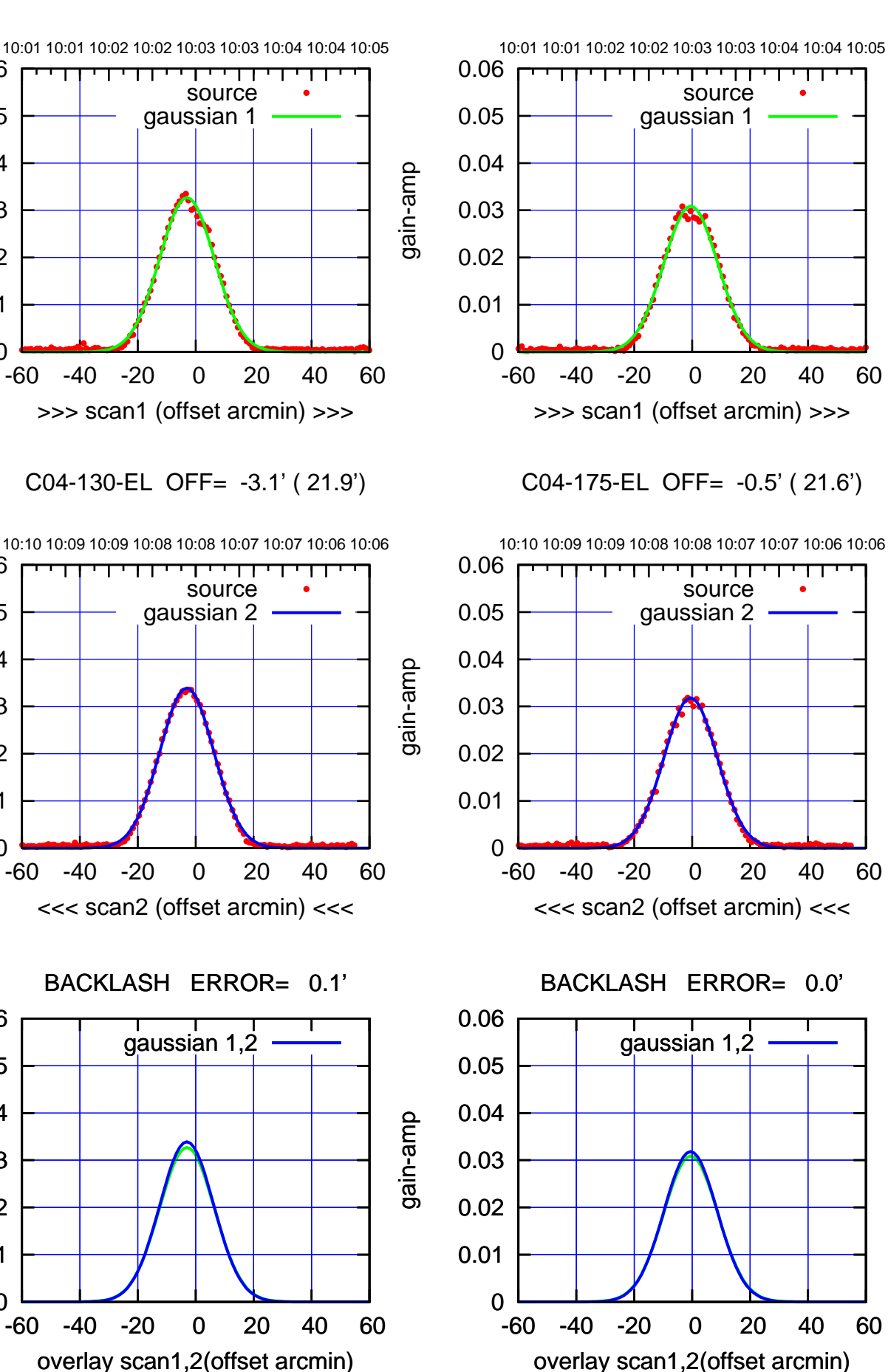

(+30'/m) 06Dec2016 10:03:00 (+30'/m) 06Dec2016 10:03:00

> (-30'/m) 06Dec2016 10:08:00 (-30'/m) 06Dec2016 10:08:00

ΤΠ

(1453 MHz.) (1453 MHz.)

gain-amp

0

0

0

0.01

0.02

0.03

0.04

0.05

0.06

0.01

0.02

0.03

0.04

0.05

0.06

0.01

0.02

0.03

gain-amp

0.04

0.05

0.06

gain-amp

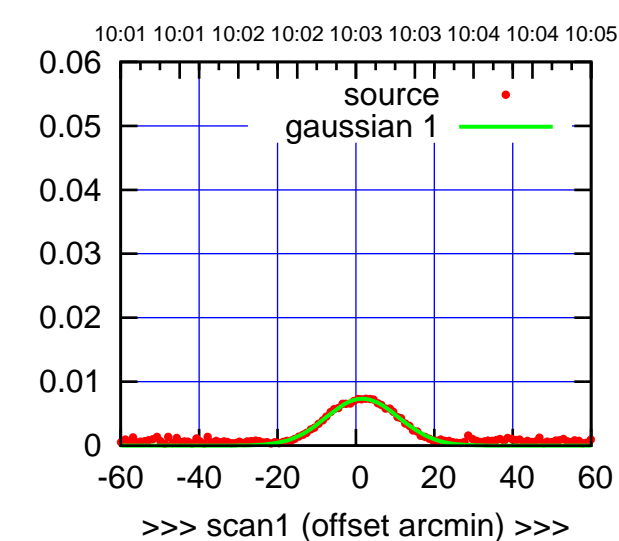

C05-175-EL OFF= 0.1' ( 21.8')

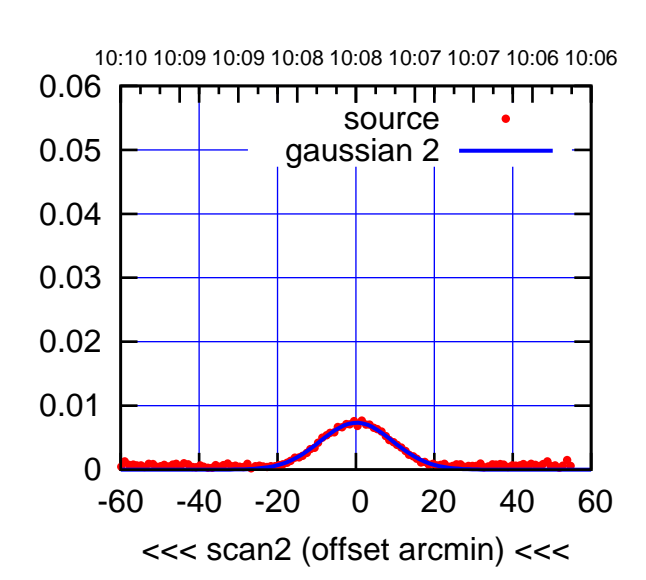

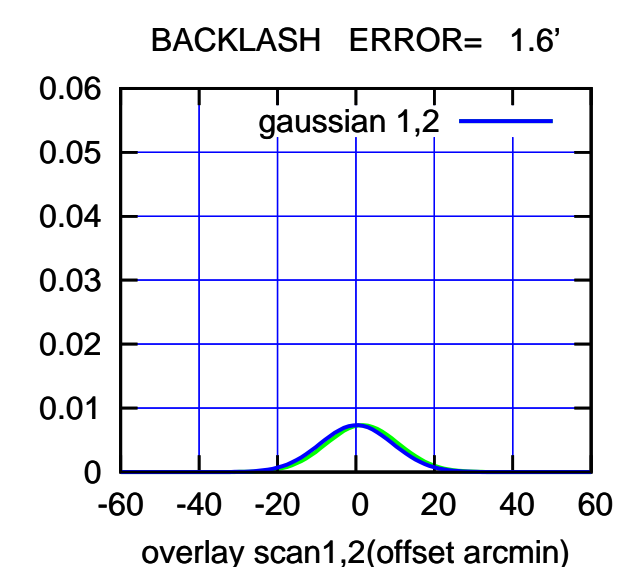

C05-130-EL OFF= -0.4' ( 20.5')

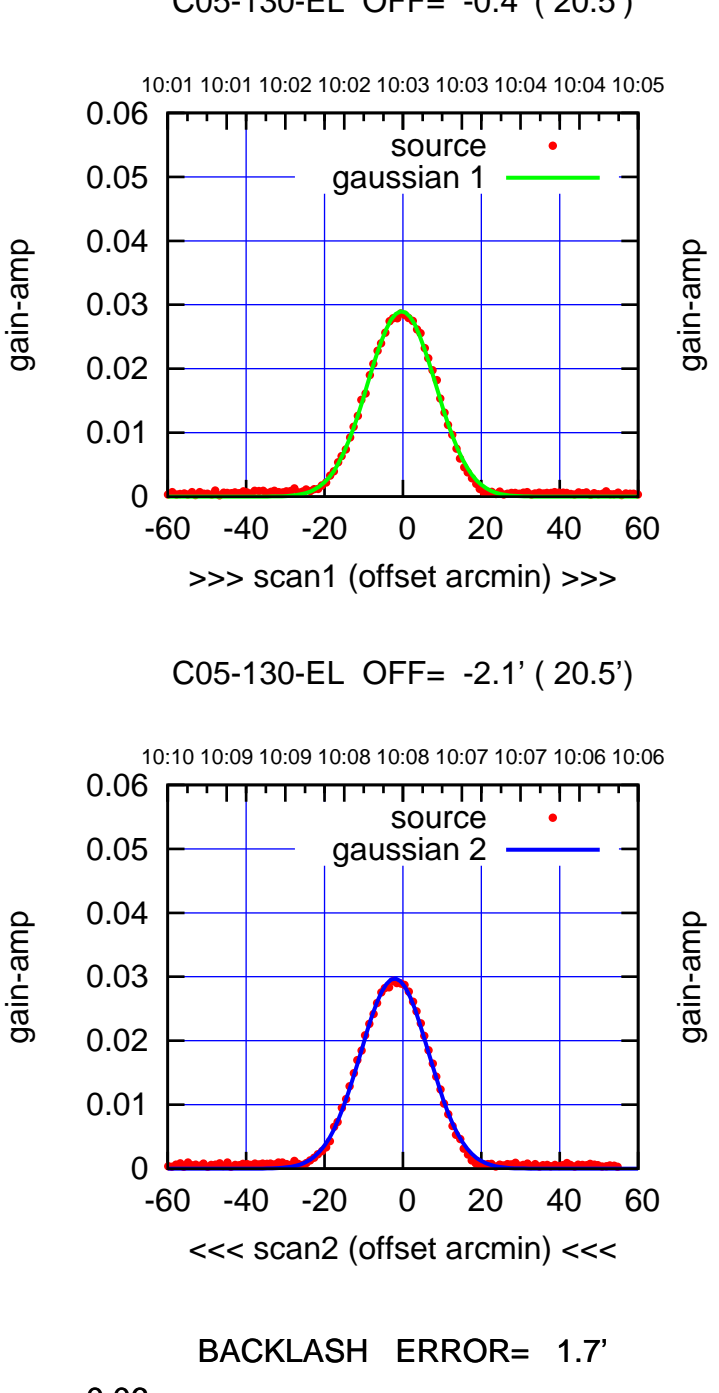

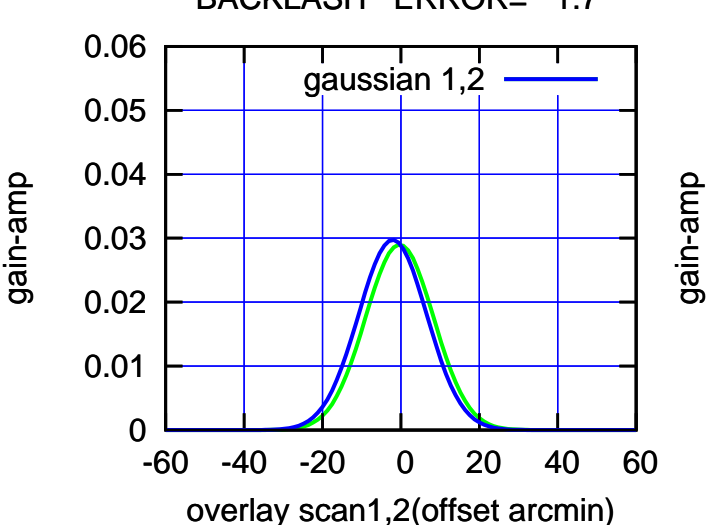

(-30'/m) 06Dec2016 10:08:00 (-30'/m) 06Dec2016 10:08:00

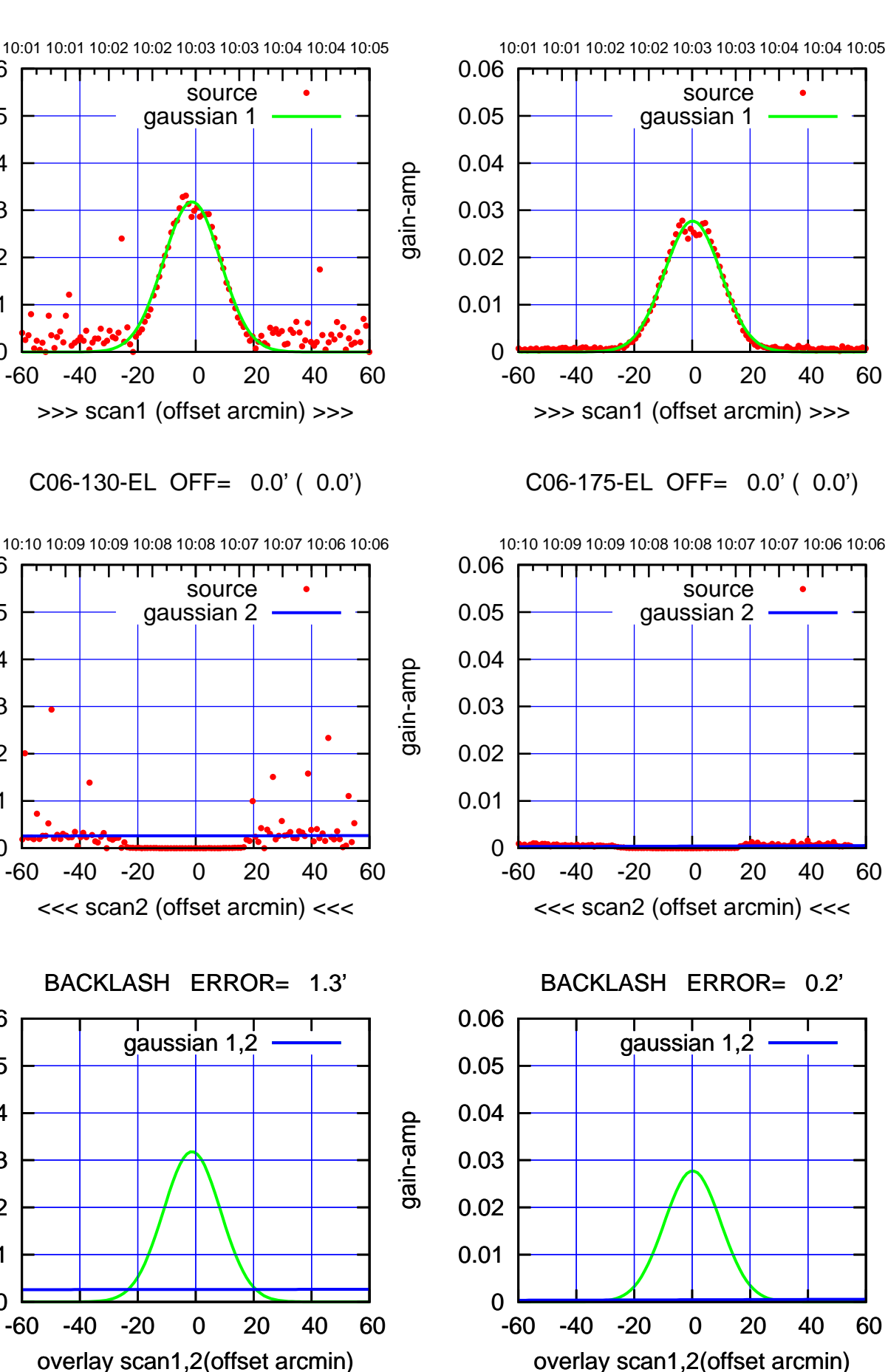

gain-amp

0

0

0

0.01

0.02

0.03

gain-amp

0.04

0.05

0.06

0.01

0.02

0.03

0.04

0.05

0.06

0.01

0.02

0.03

gain-amp

0.04

0.05

0.06

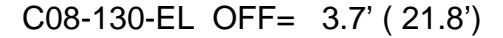

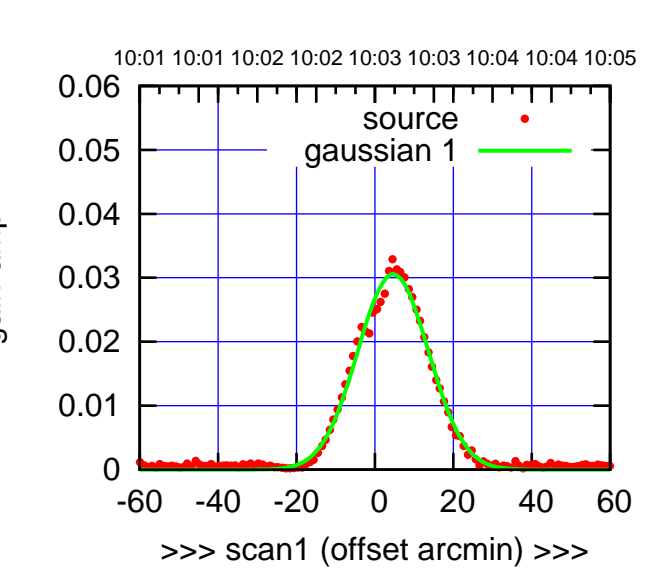

C08-175-EL OFF= 3.1' ( 20.9')

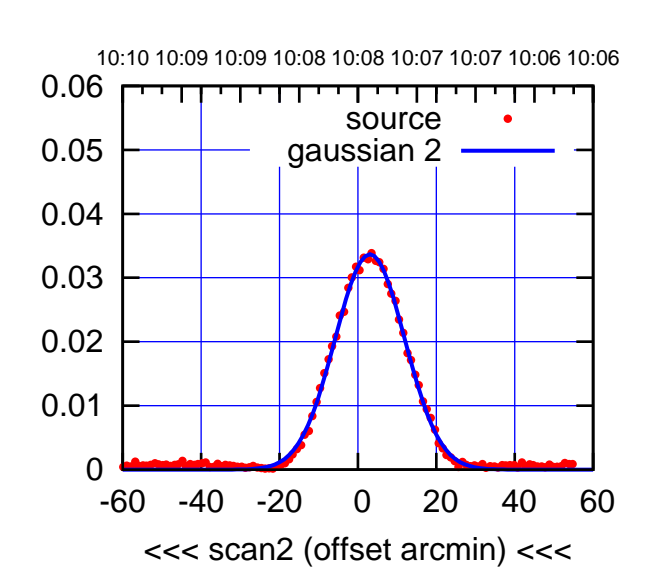

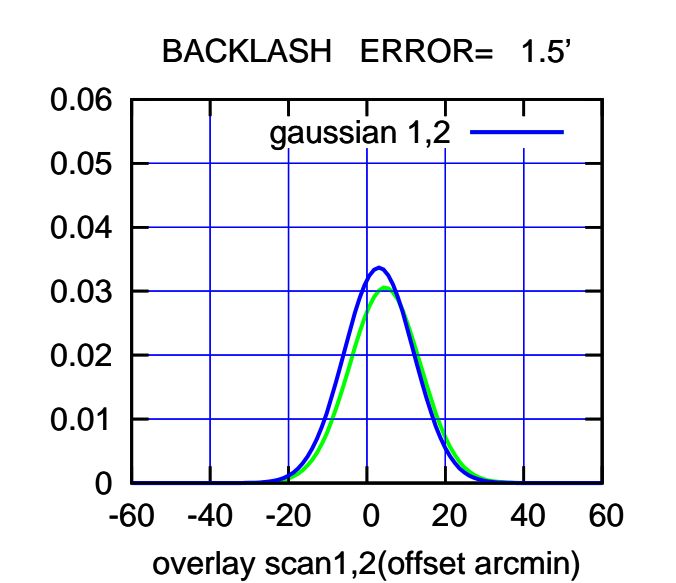

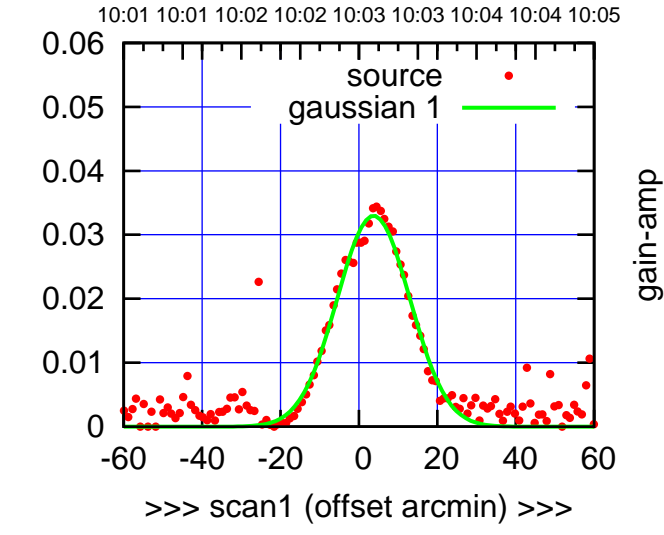

C08-130-EL OFF= 2.2' ( 21.4')

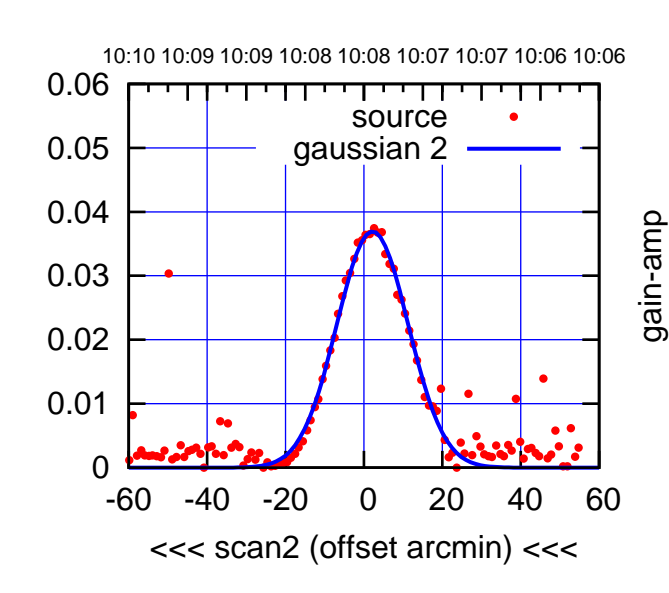

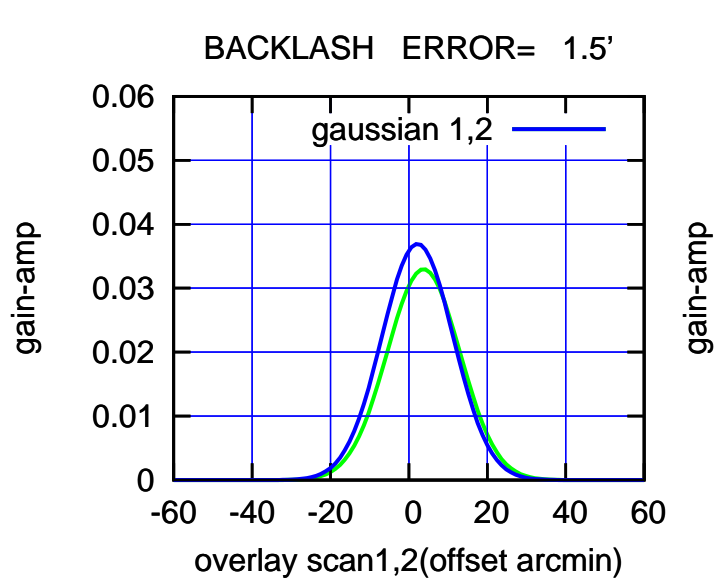

(-30'/m) 06Dec2016 10:08:00

(-30'/m) 06Dec2016 10:08:00

(+30'/m) 06Dec2016 10:03:00

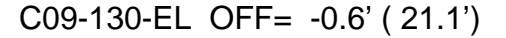

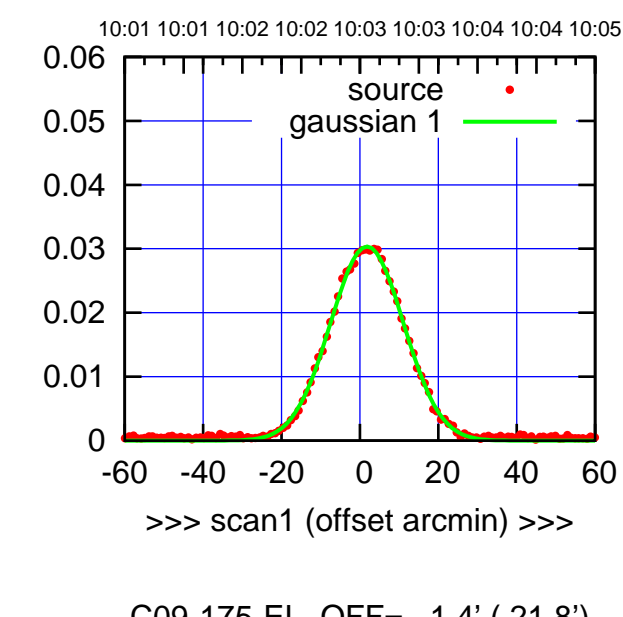

C09-175-EL OFF= 1.4' ( 21.8')

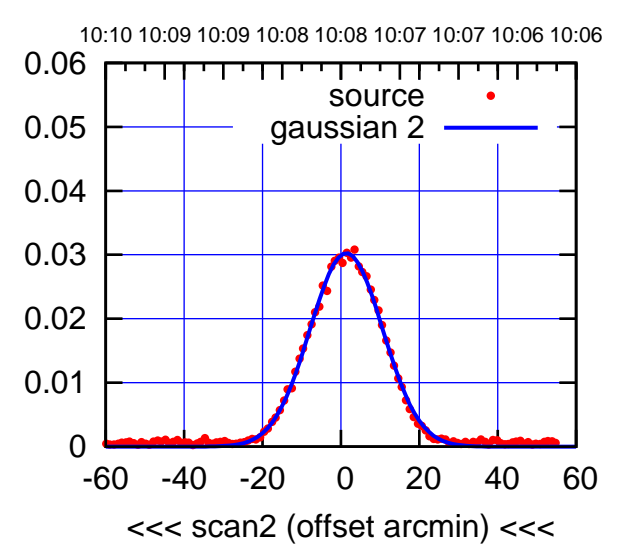

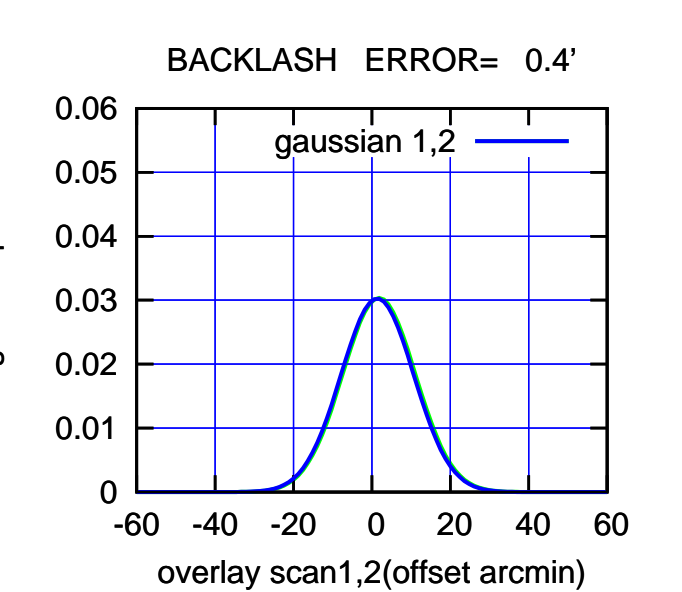

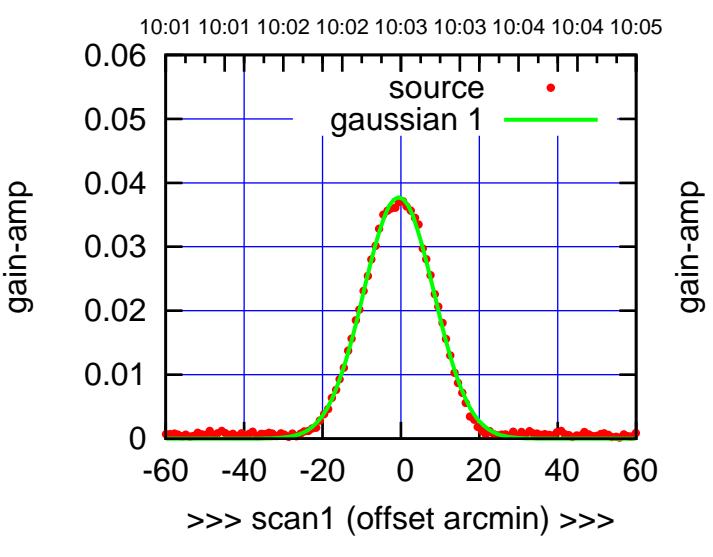

C09-130-EL OFF= -1.1' ( 21.4')

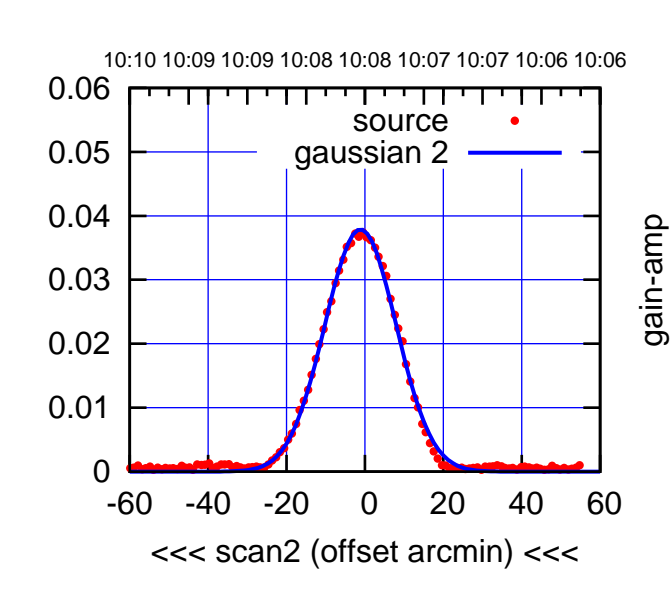

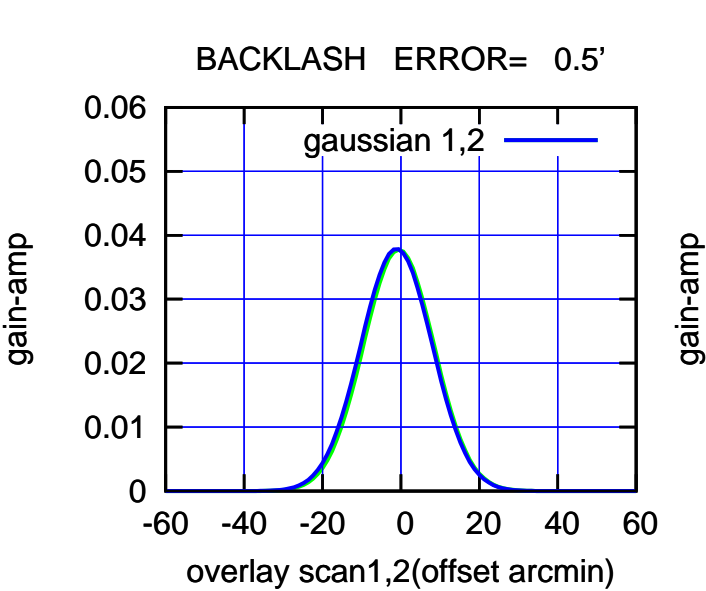

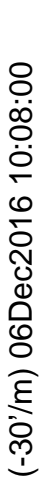

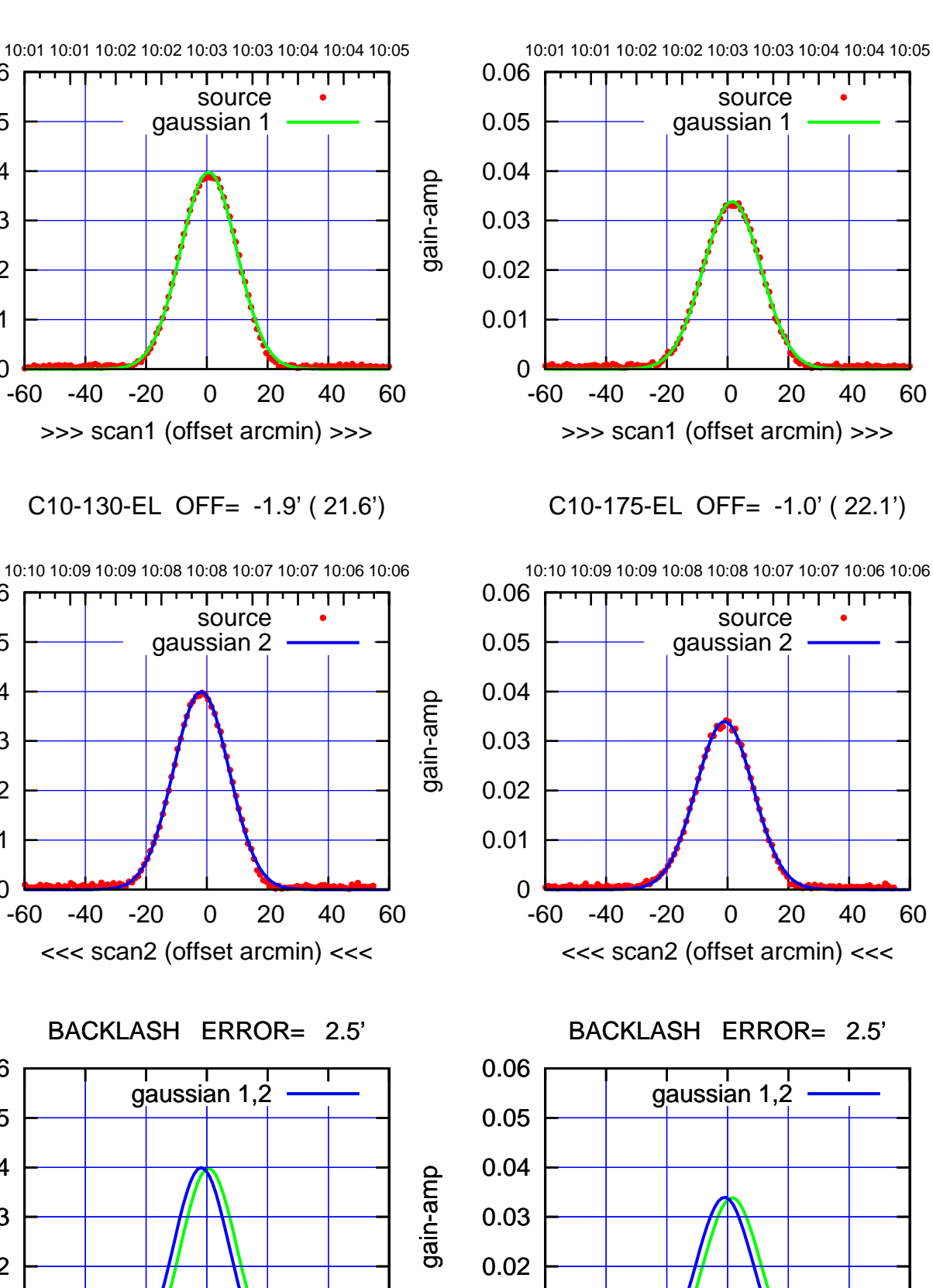

0

-60 -40 -20 0 20 40 60

overlay scan1,2(offset arcmin)

0.01

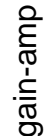

0

0

0

-60 -40 -20 0 20 40 60

overlay scan1,2(offset arcmin)

0.01

0.02

0.03

0.04

0.05

0.06

0.01

0.02

0.03

0.04

0.05

0.06

0.01

0.02

0.03

0.04

0.05

0.06

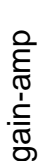

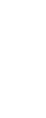

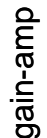

(-30'/m) 06Dec2016 10:08:00

(-30'/m) 06Dec2016 10:08:00

(+30'/m) 06Dec2016 10:03:00

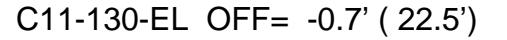

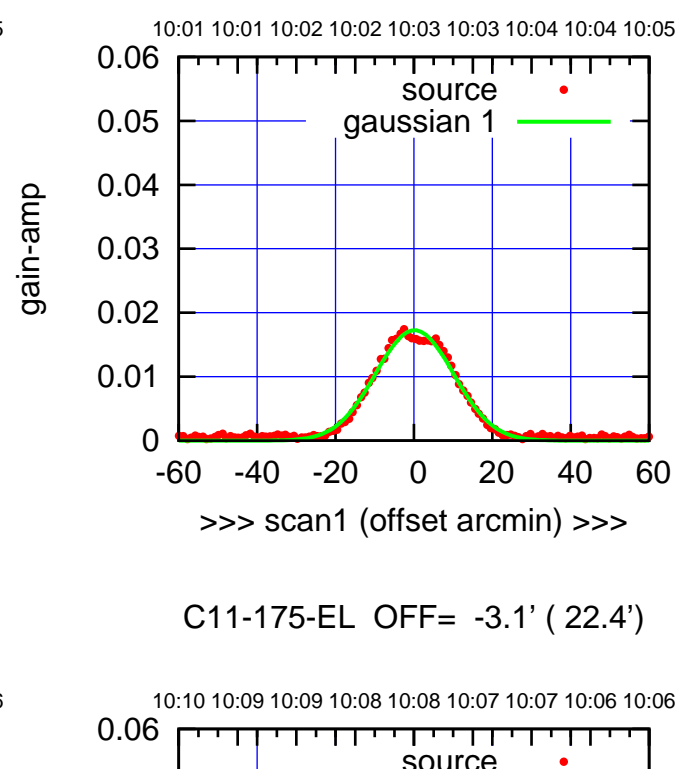

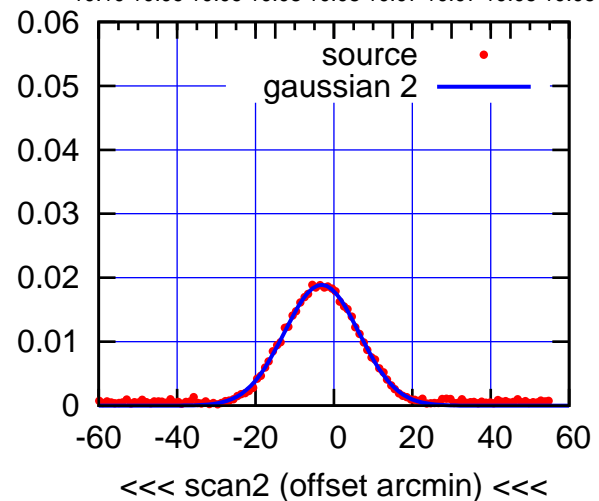

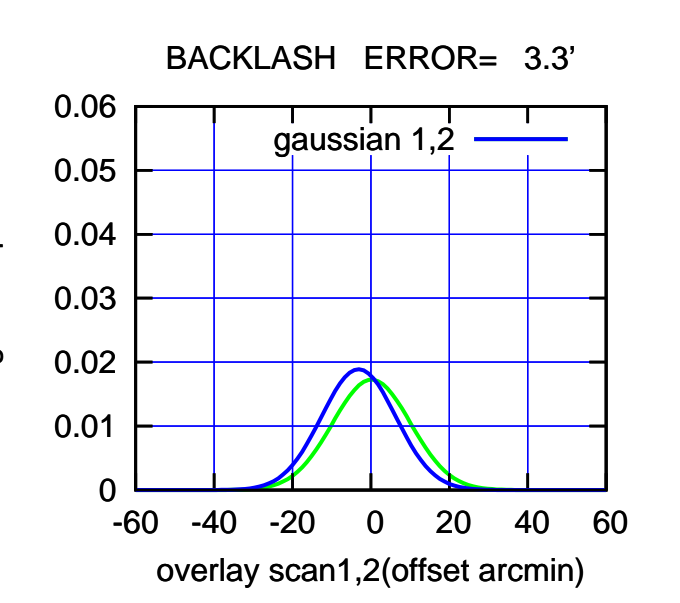

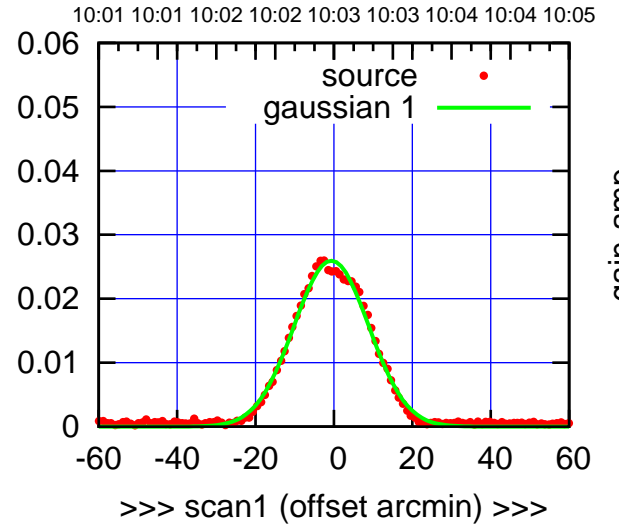

gain-amp

gain-amp

C11-130-EL OFF= -3.9' ( 21.9')

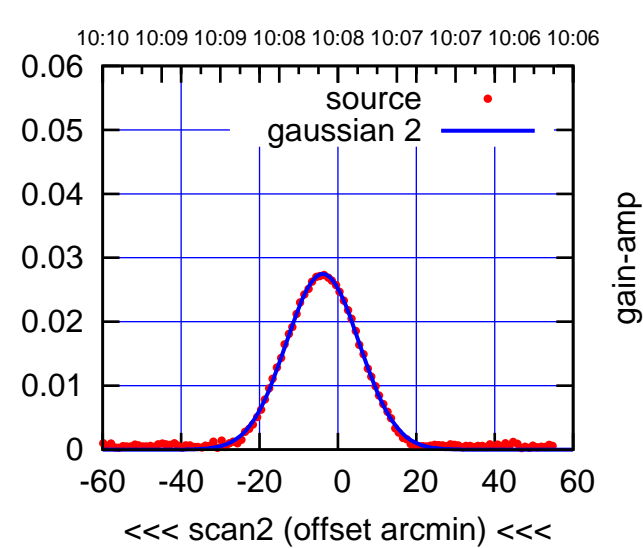

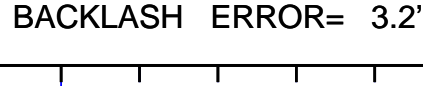

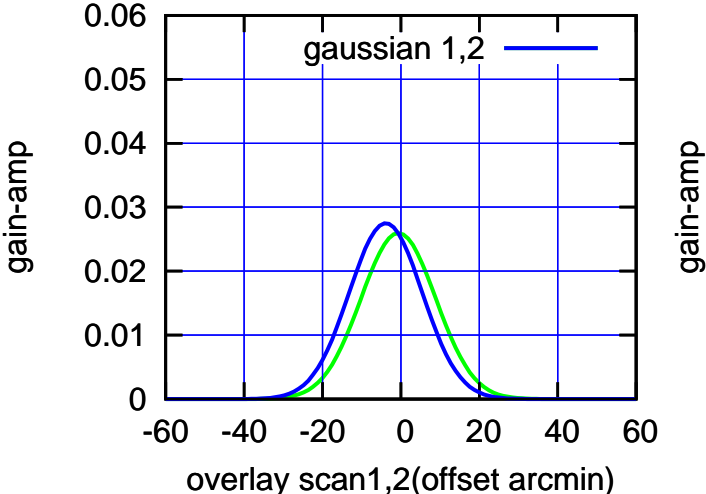

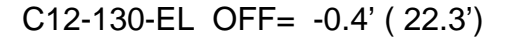

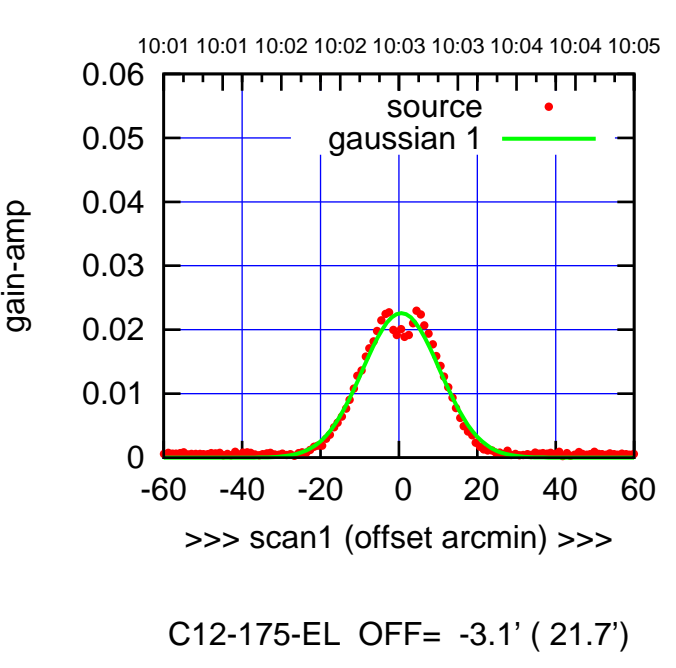

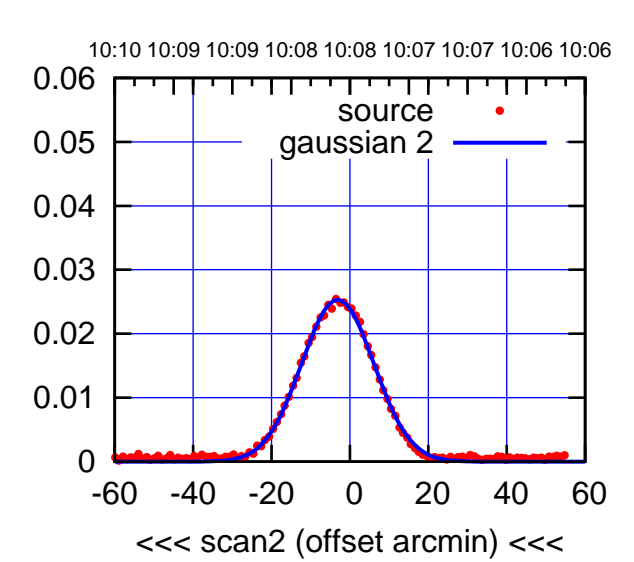

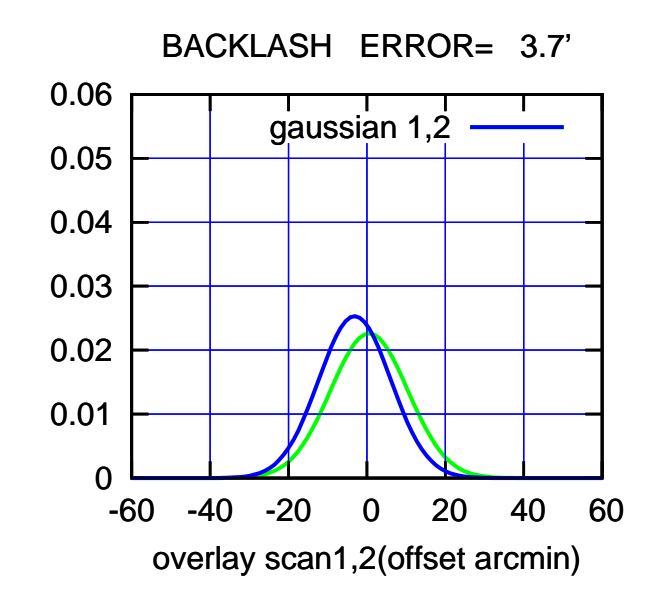

10:01 10:01 10:02 10:02 10:03 10:03 10:04 10:04 10:05 0.06 TT TT TT source 0.05 gaussian 1 0.04 0.03 0.02 0.01 0 -60 -40 -20 0 20 40 60 >>> scan1 (offset arcmin) >>>

C12-130-EL OFF= -4.0' ( 21.1')

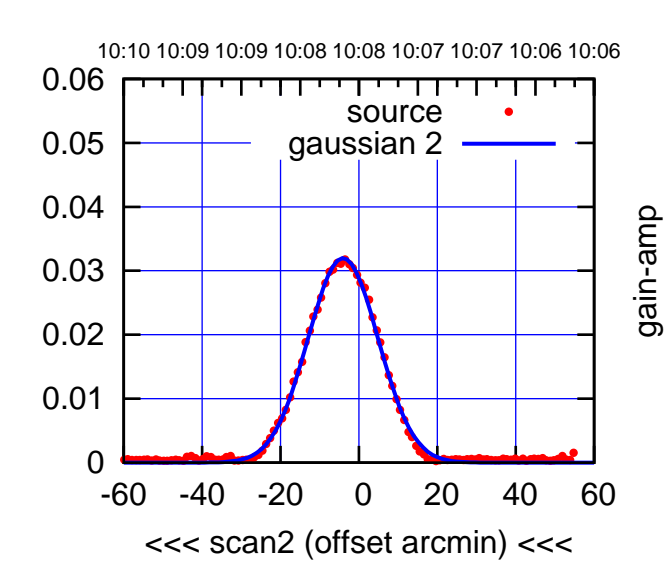

BACKLASH ERROR= 3.6'

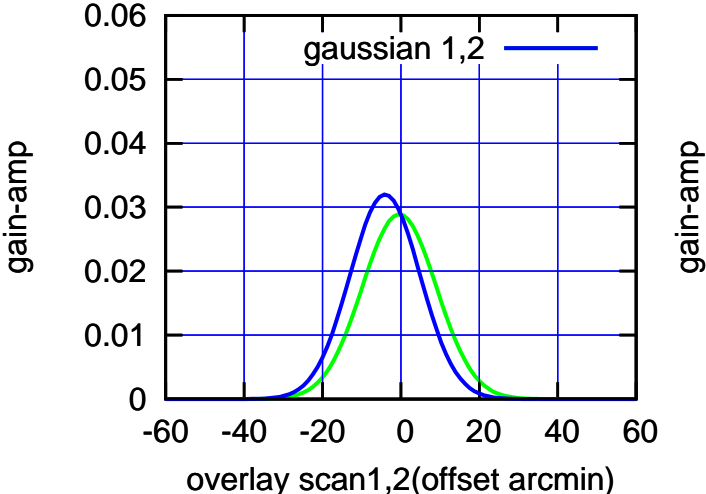

gain-amp

(-30'/m) 06Dec2016 10:08:00

(-30'/m) 06Dec2016 10:08:00

(+30'/m) 06Dec2016 10:03:00

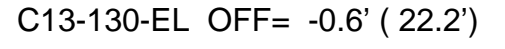

source gaussian 1

TT TT TT

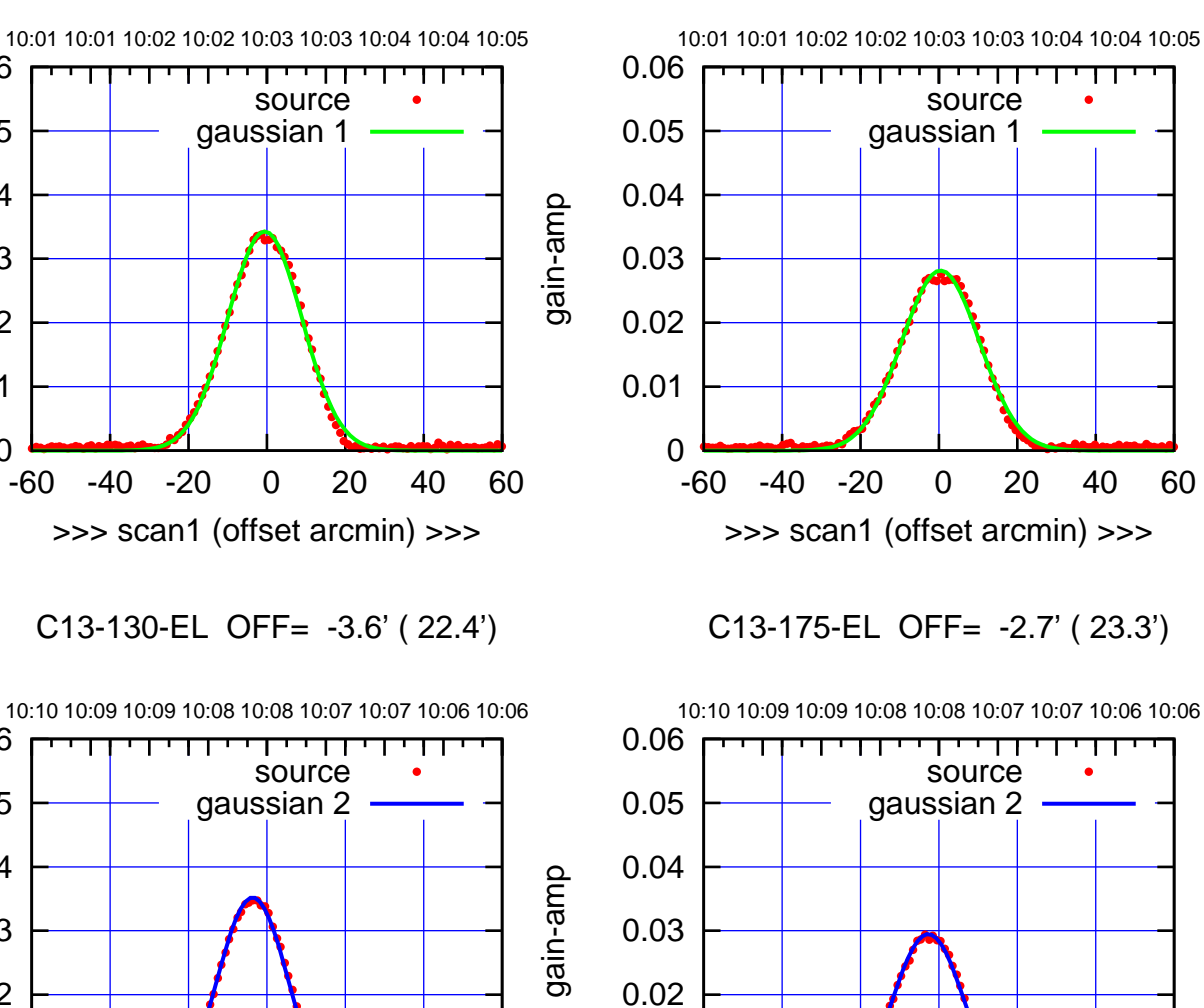

-60 -40 -20 0 20 40 60

<<< scan2 (offset arcmin) <<<

BACKLASH ERROR= 3.1'

gaussian 1,2

-60 -40 -20 0 20 40 60

overlay scan1,2(offset arcmin)

 $\overline{0}$ 

0

0.01

0.02

0.03

gain-amp

0.04

0.05

0.06

0.01

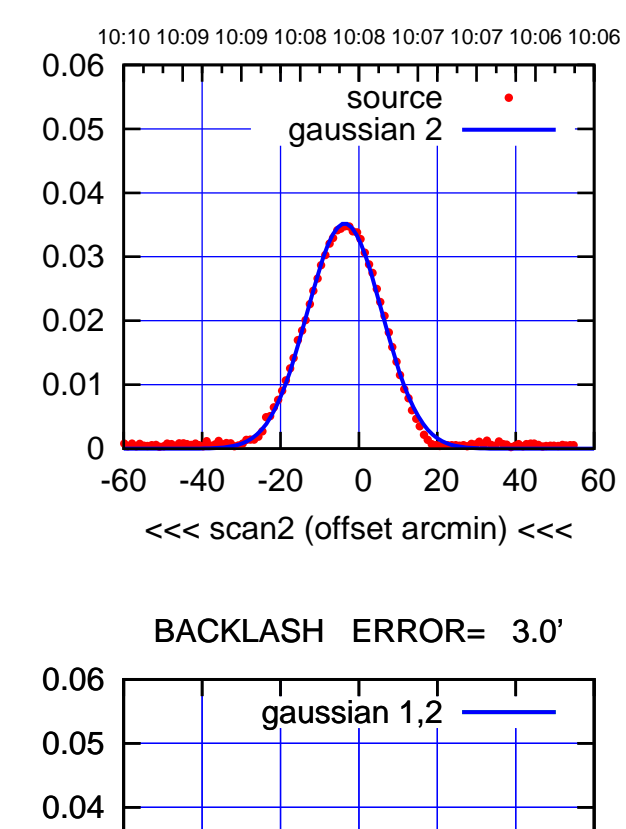

-60 -40 -20 0 20 40 60

overlay scan1,2(offset arcmin)

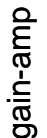

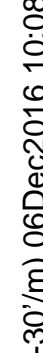

(1453 MHz.) (1453 MHz.)

(+30'/m) 06Dec2016 10:03:00

(+30'/m) 06Dec2016 10:03:00

0

0.01

0.02

0.03

gain-amp

0

0.01

0.02

0.03

gain-amp

0.04

0.05

0.06

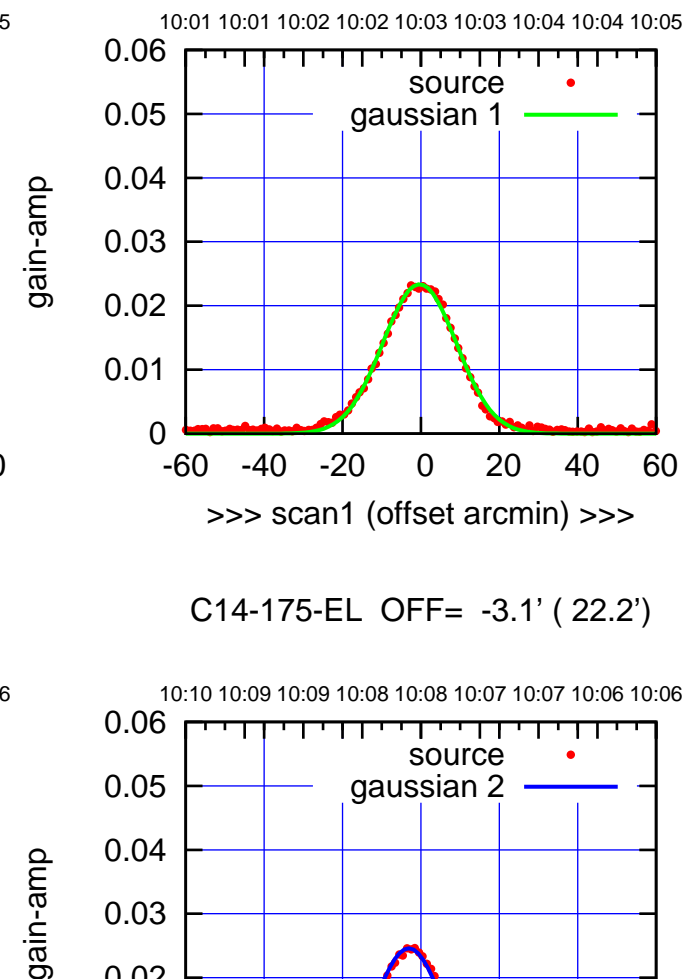

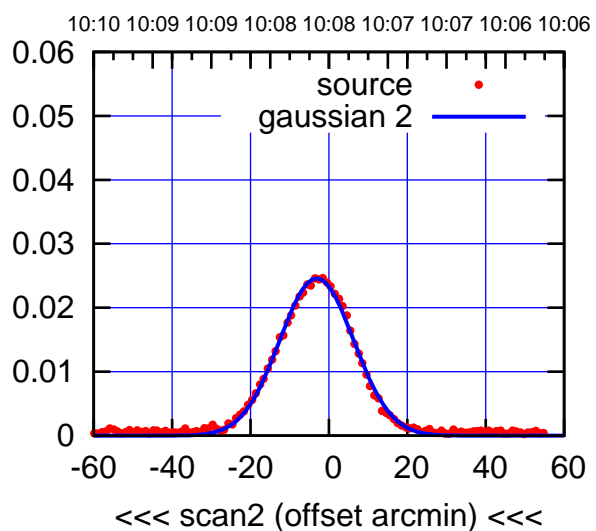

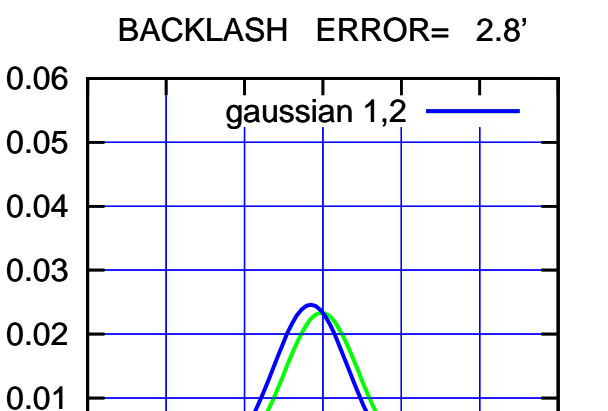

-60 -40 -20 0 20 40 60

overlay scan1,2(offset arcmin)

0

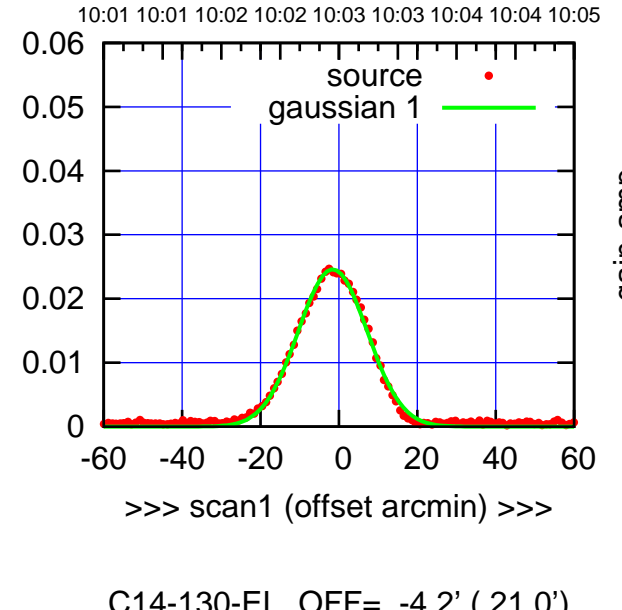

C14-130-EL OFF= -4.2' ( 21.0')

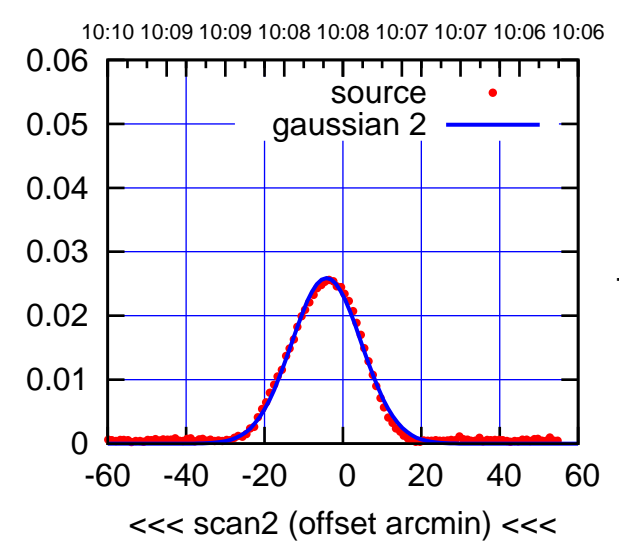

 0 0.01 0.02 0.03 0.04 0.05 0.06 -60 -40 -20 0 20 40 60 gain-amp overlay scan1,2(offset arcmin) BACKLASH ERROR= 2.6' gaussian 1,2 gain-amp (-30'/m) 06Dec2016 10:08:00

(-30'/m) 06Dec2016 10:08:00

(+30'/m) 06Dec2016 10:03:00

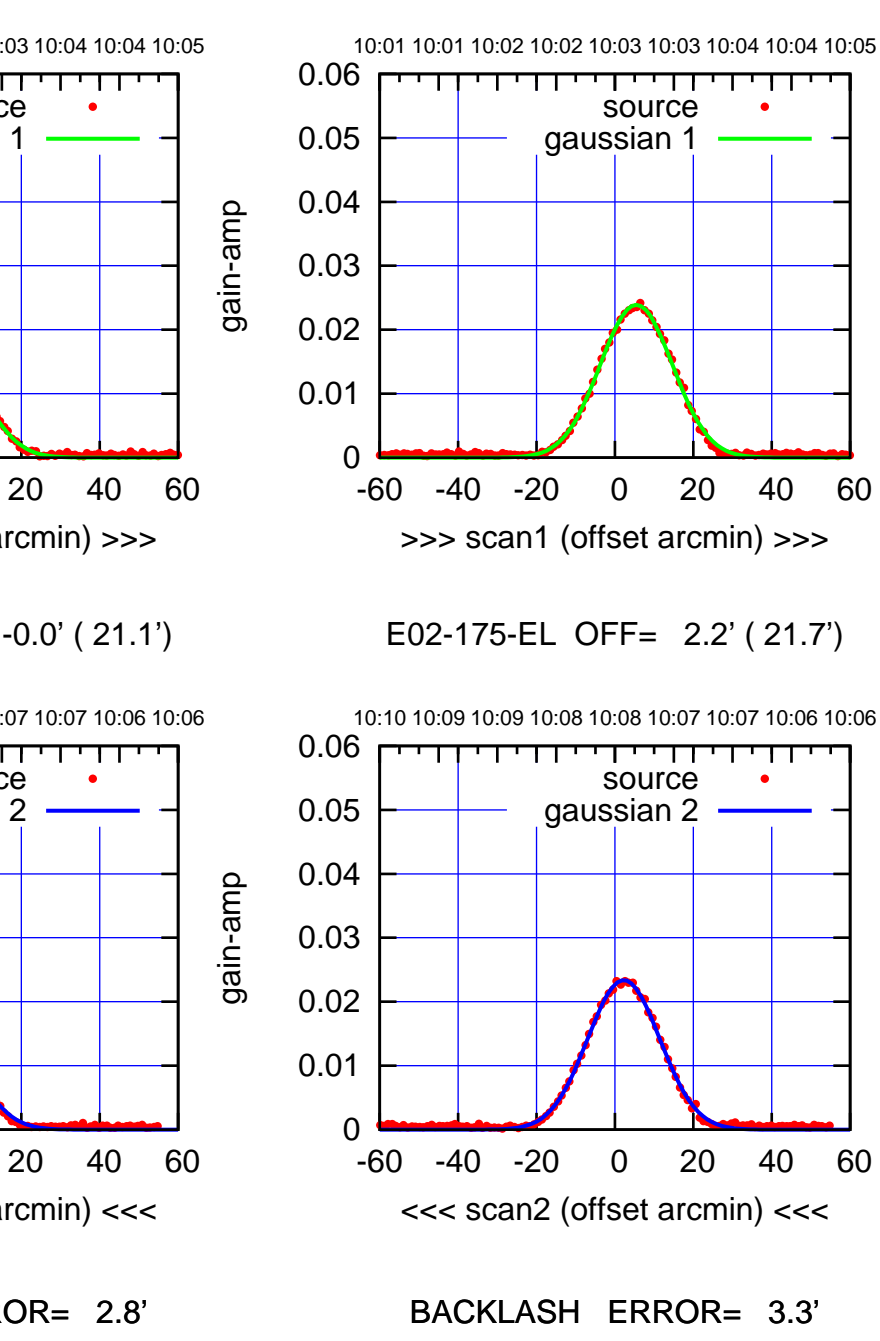

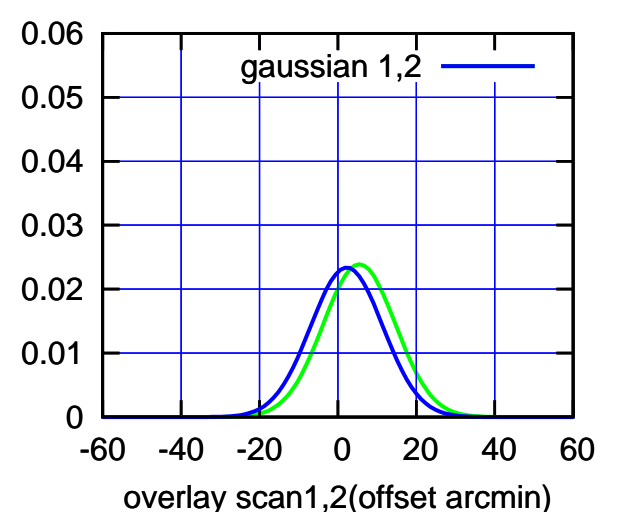

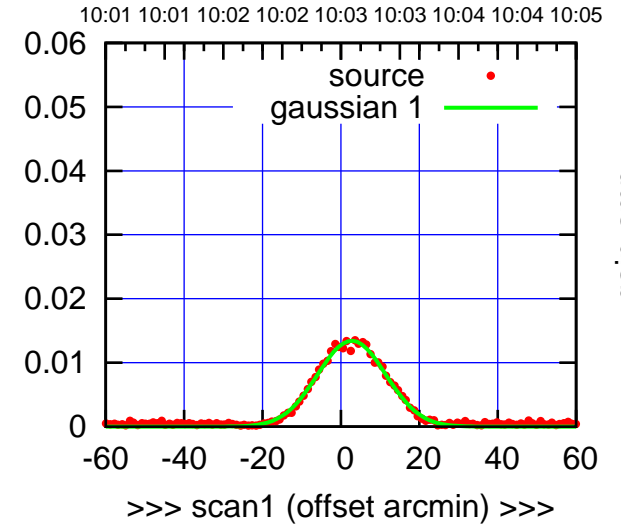

gain-amp

gain-amp

E02-130-EL OFF= -0.0' ( 21.1')

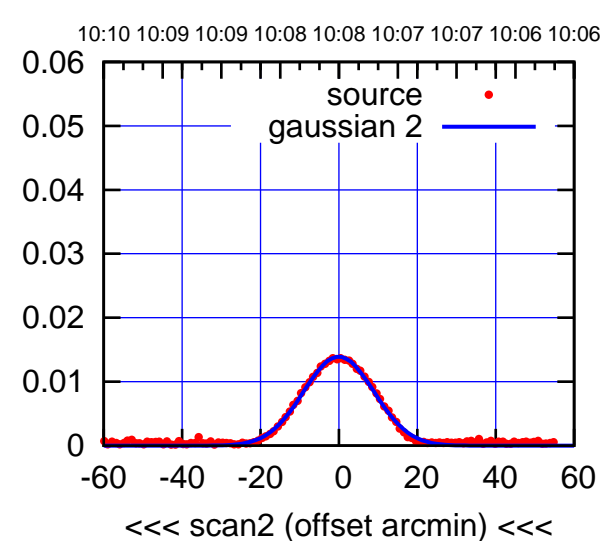

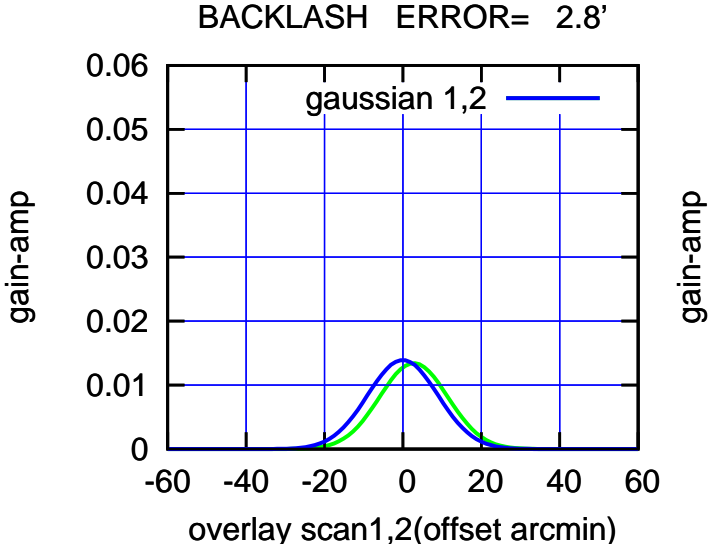

(+30'/m) 06Dec2016 10:03:00

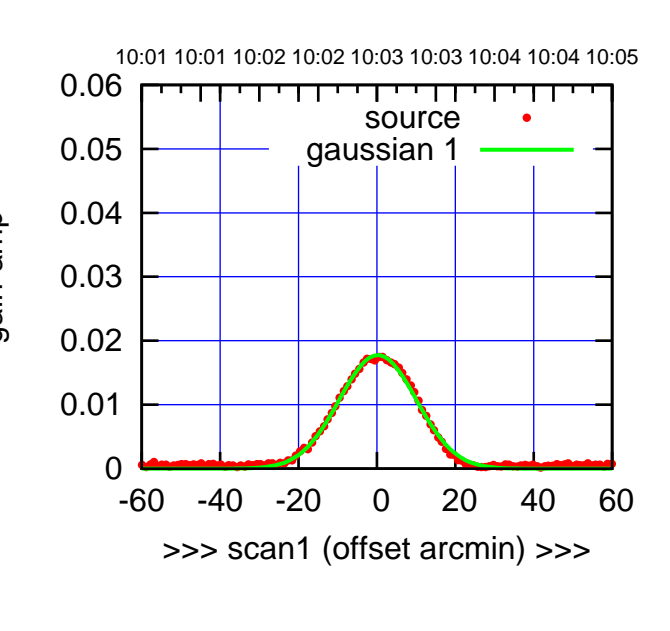

E03-175-EL OFF= -2.8' ( 22.6')

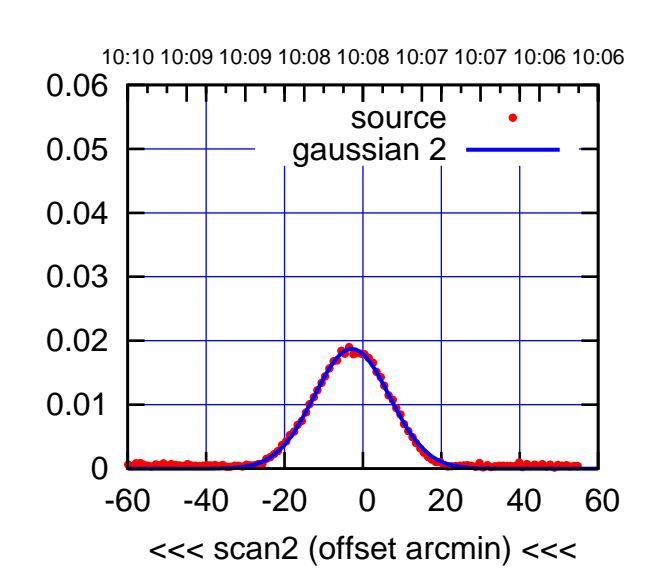

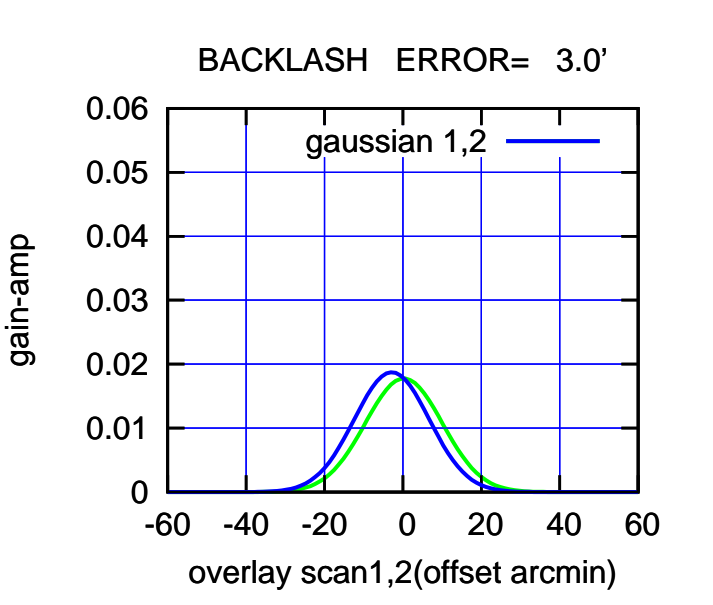

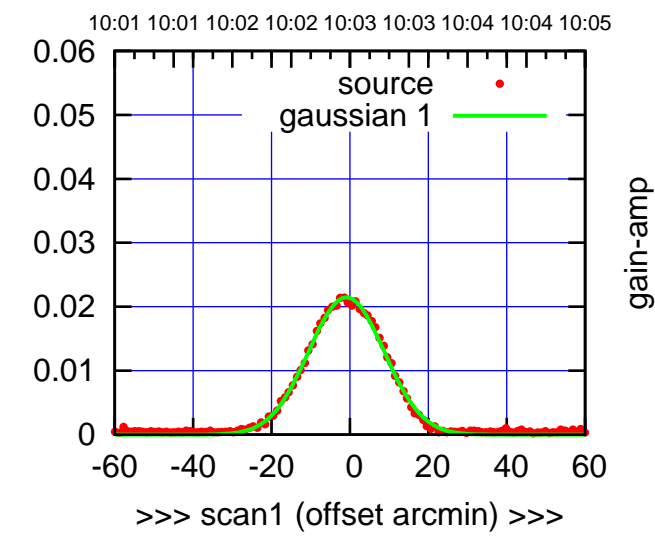

E03-130-EL OFF= -3.9' ( 22.2')

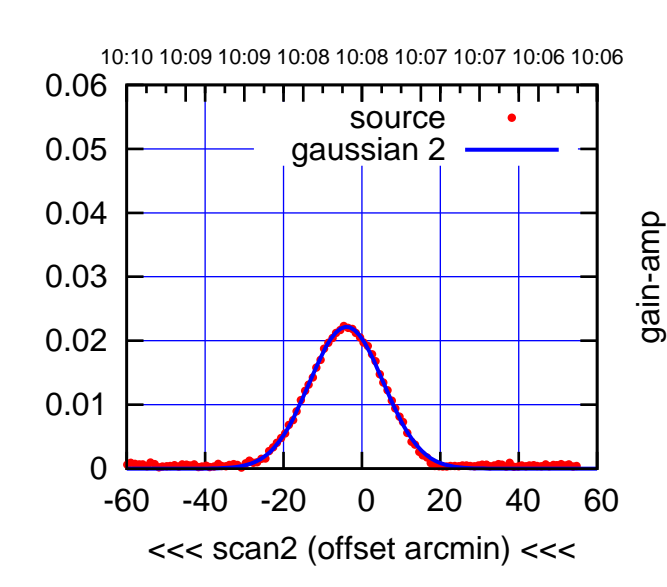

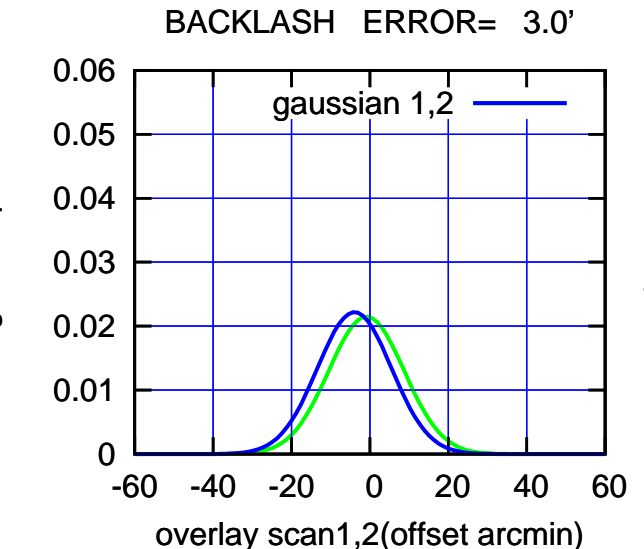

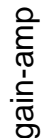

(-30'/m) 06Dec2016 10:08:00

(-30'/m) 06Dec2016 10:08:00

(+30'/m) 06Dec2016 10:03:00

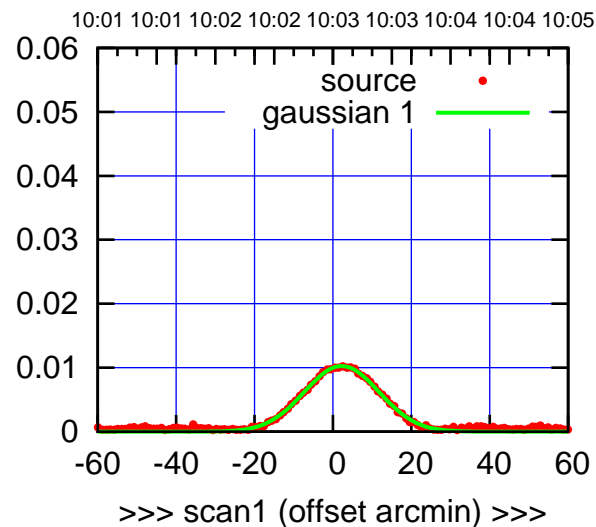

(+30'/m) 06Dec2016 10:03:00

(+30'/m) 06Dec2016 10:03:00

(-30'/m) 06Dec2016 10:08:00

(-30'/m) 06Dec2016 10:08:00

(1453 MHz.)

(1453 MHz.)

E04-175-EL OFF= -1.2' ( 22.1')

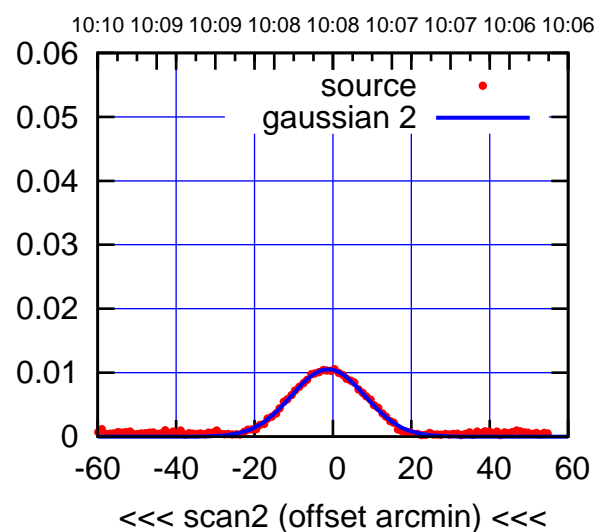

BACKLASH ERROR= 3.4' gaussian 1,2

0.06

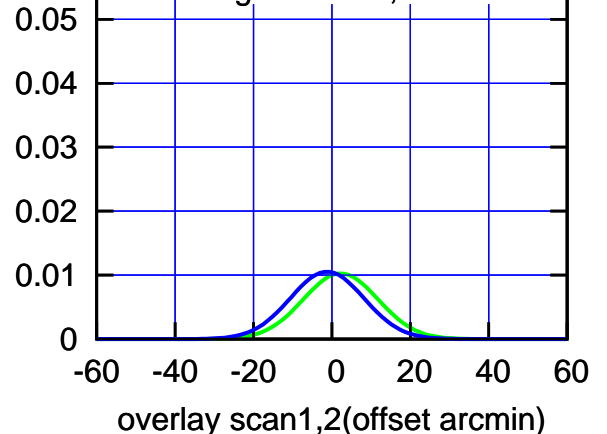

E04-130-EL OFF= 1.1' ( 21.6')

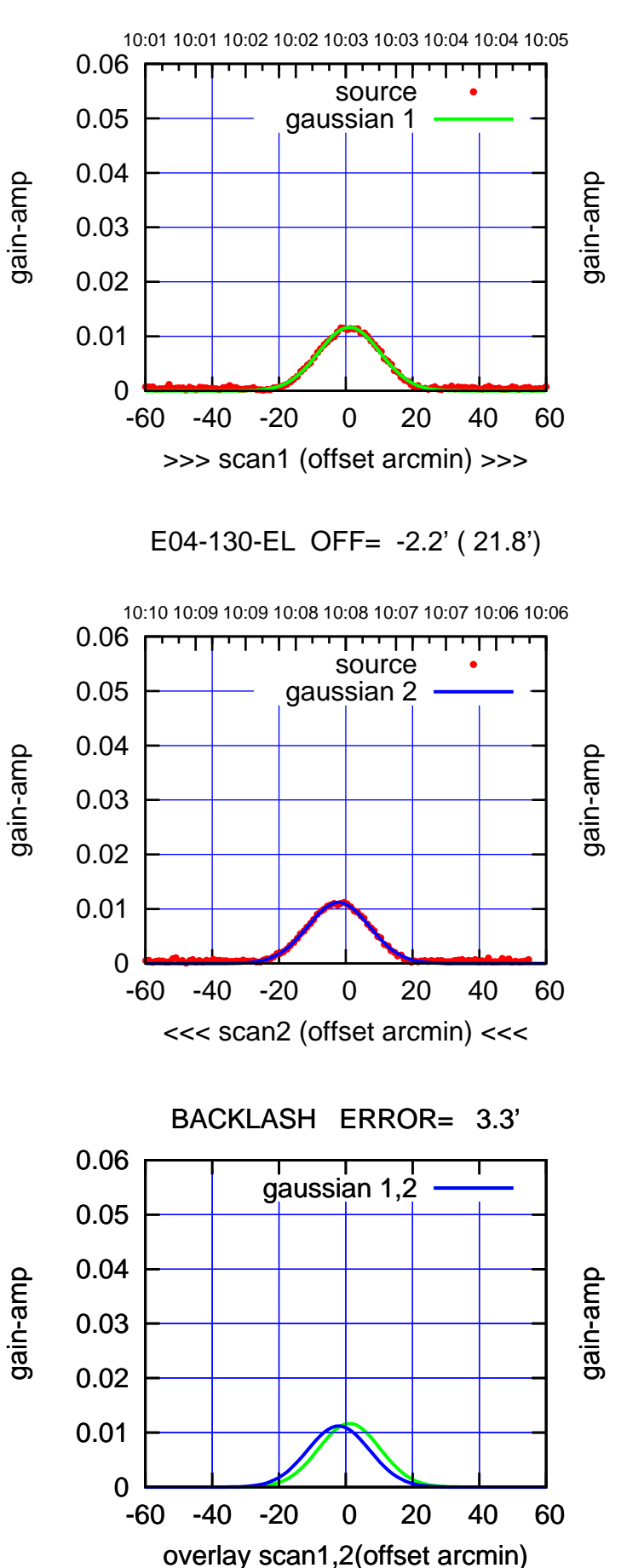

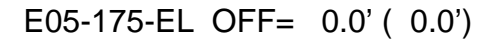

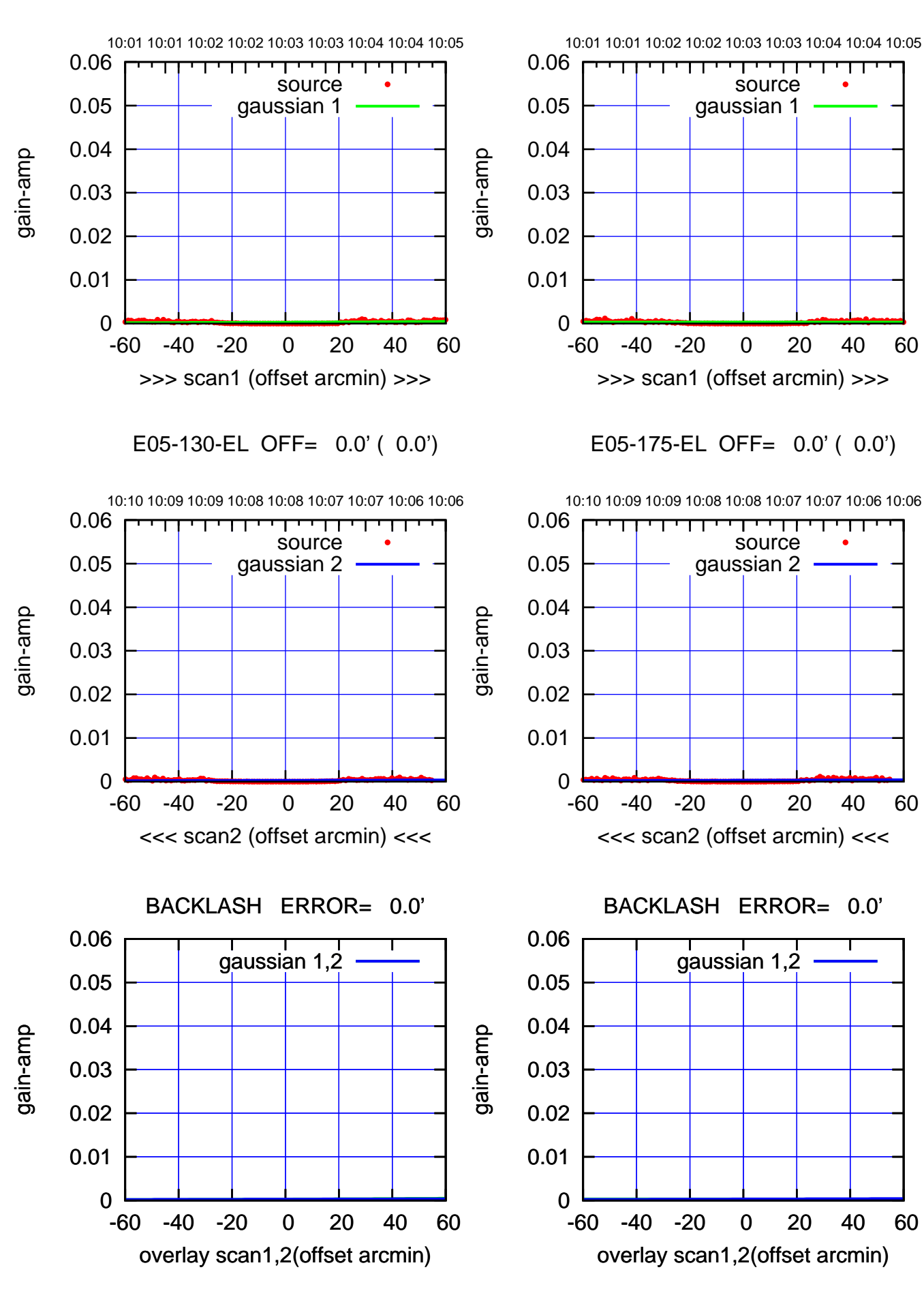

ΤΠ

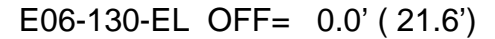

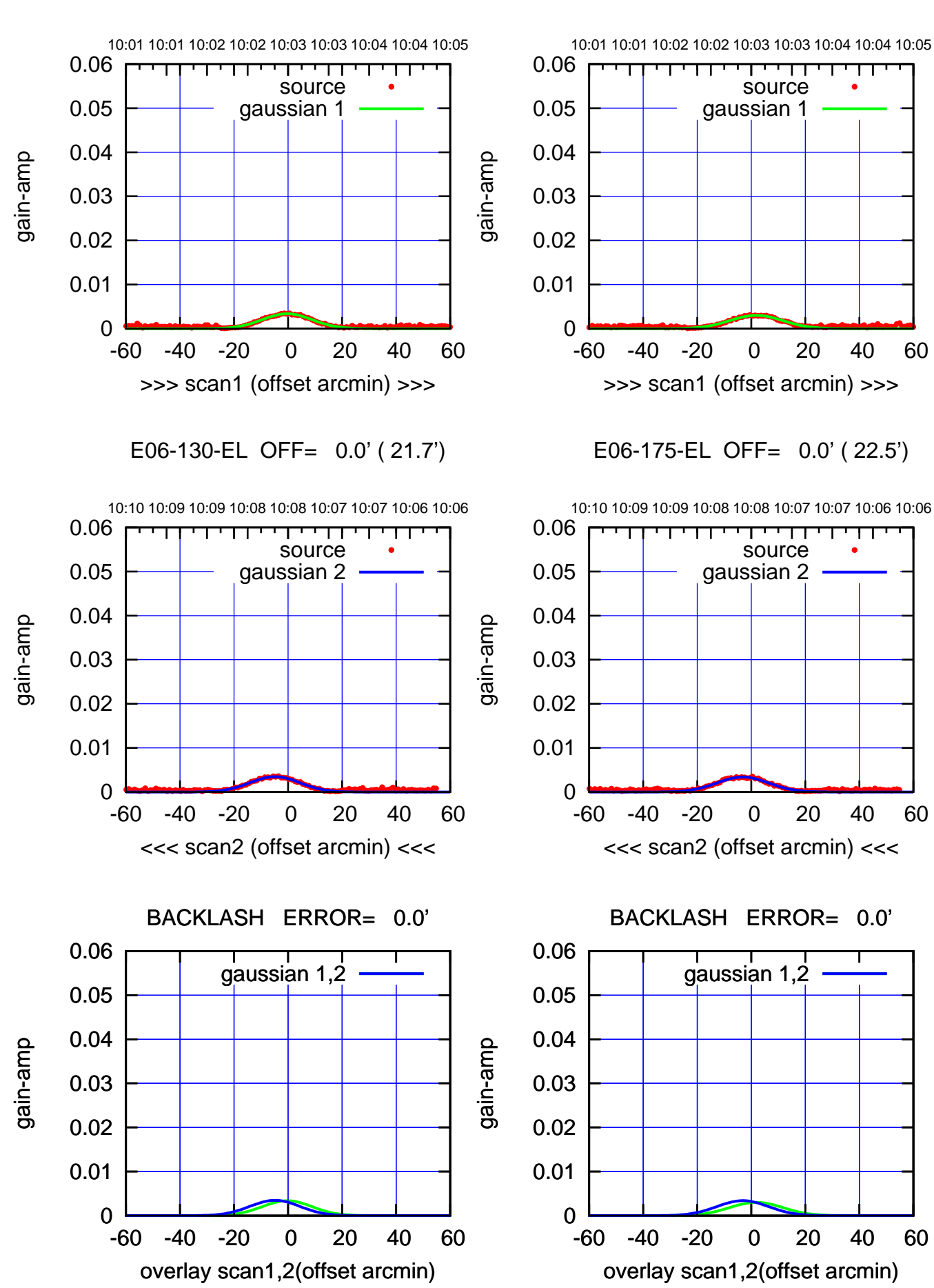

(+30'/m) 06Dec2016 10:03:00 (+30'/m) 06Dec2016 10:03:00

> (-30/m) 06Dec2016 10:08:00 (-30'/m) 06Dec2016 10:08:00

┰

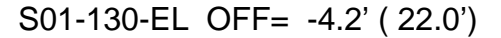

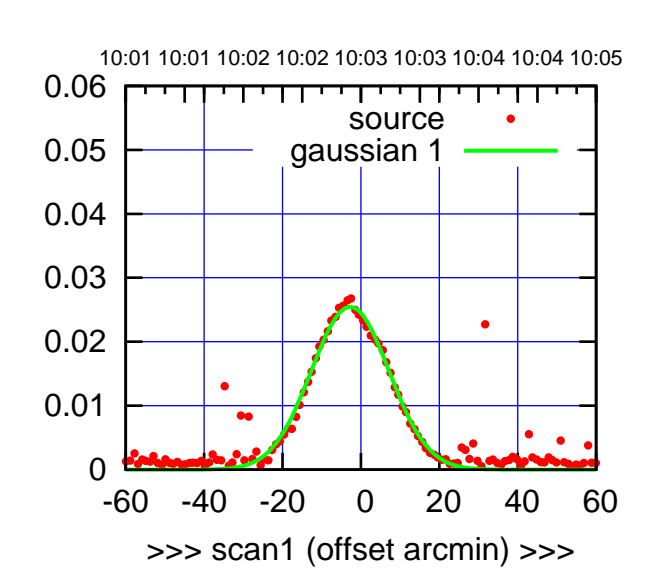

(+30'/m) 06Dec2016 10:03:00

(+30'/m) 06Dec2016 10:03:00

(-30'/m) 06Dec2016 10:08:00

(-30'/m) 06Dec2016 10:08:00

(1453 MHz.)

(1453 MHz.)

S01-175-EL OFF= -8.0' ( 26.2')

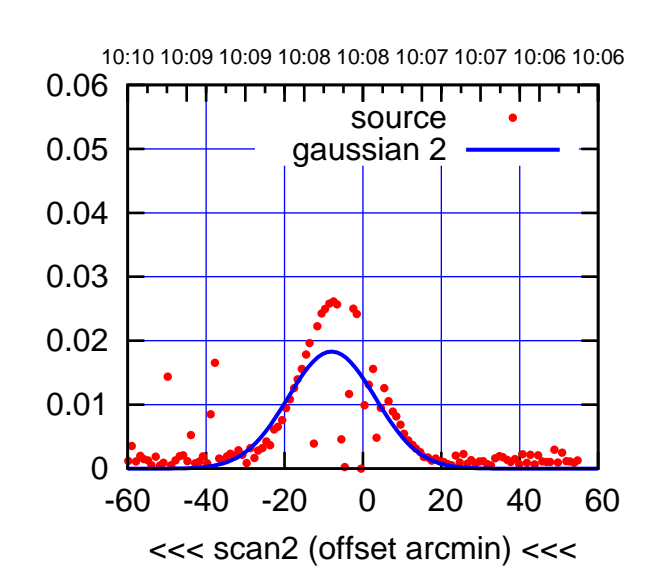

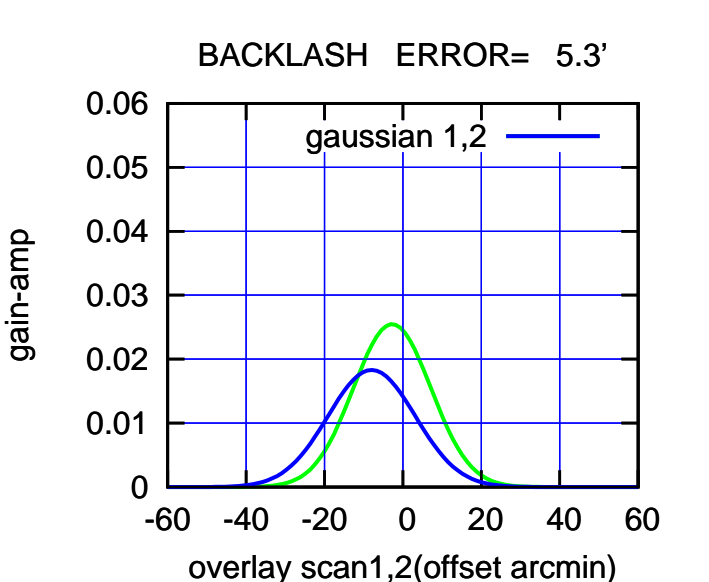

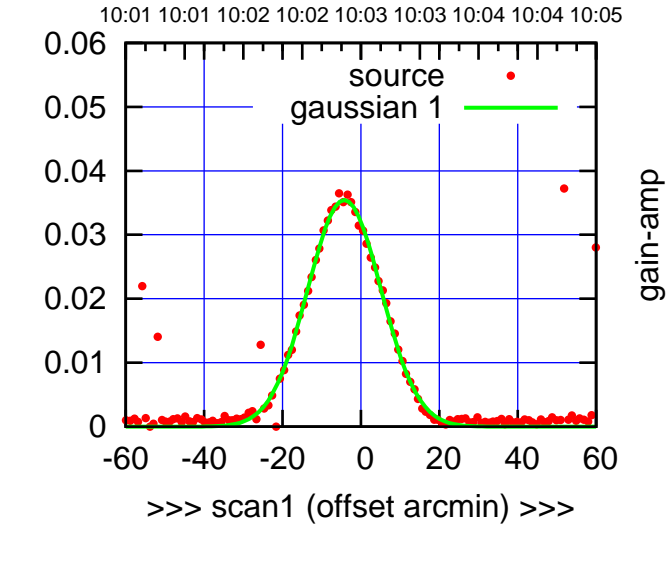

S01-130-EL OFF= -7.3' ( 21.7')

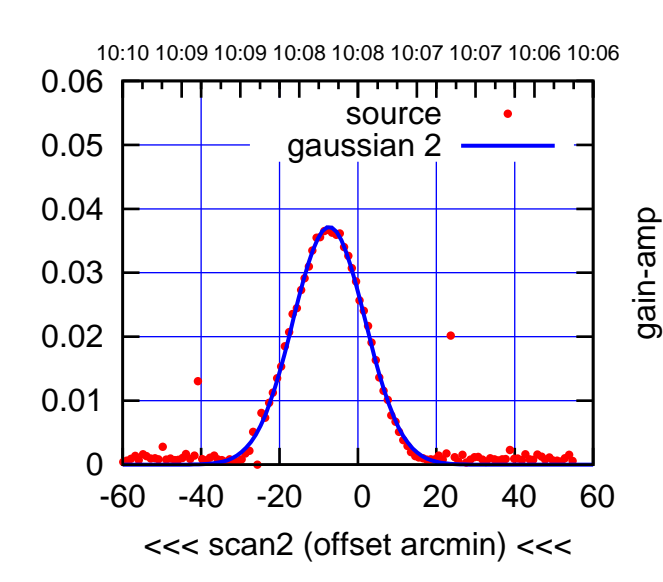

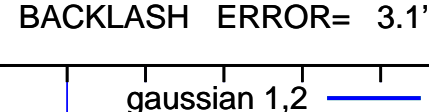

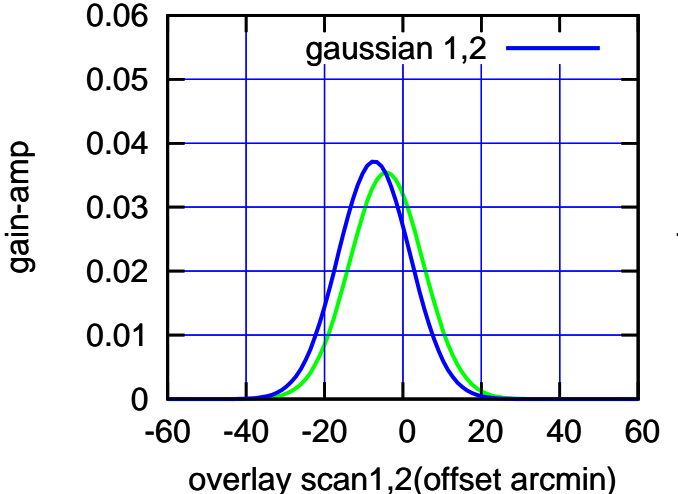

gain-amp

gain-amp

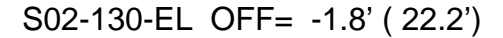

source gaussian 1

TT TT TT

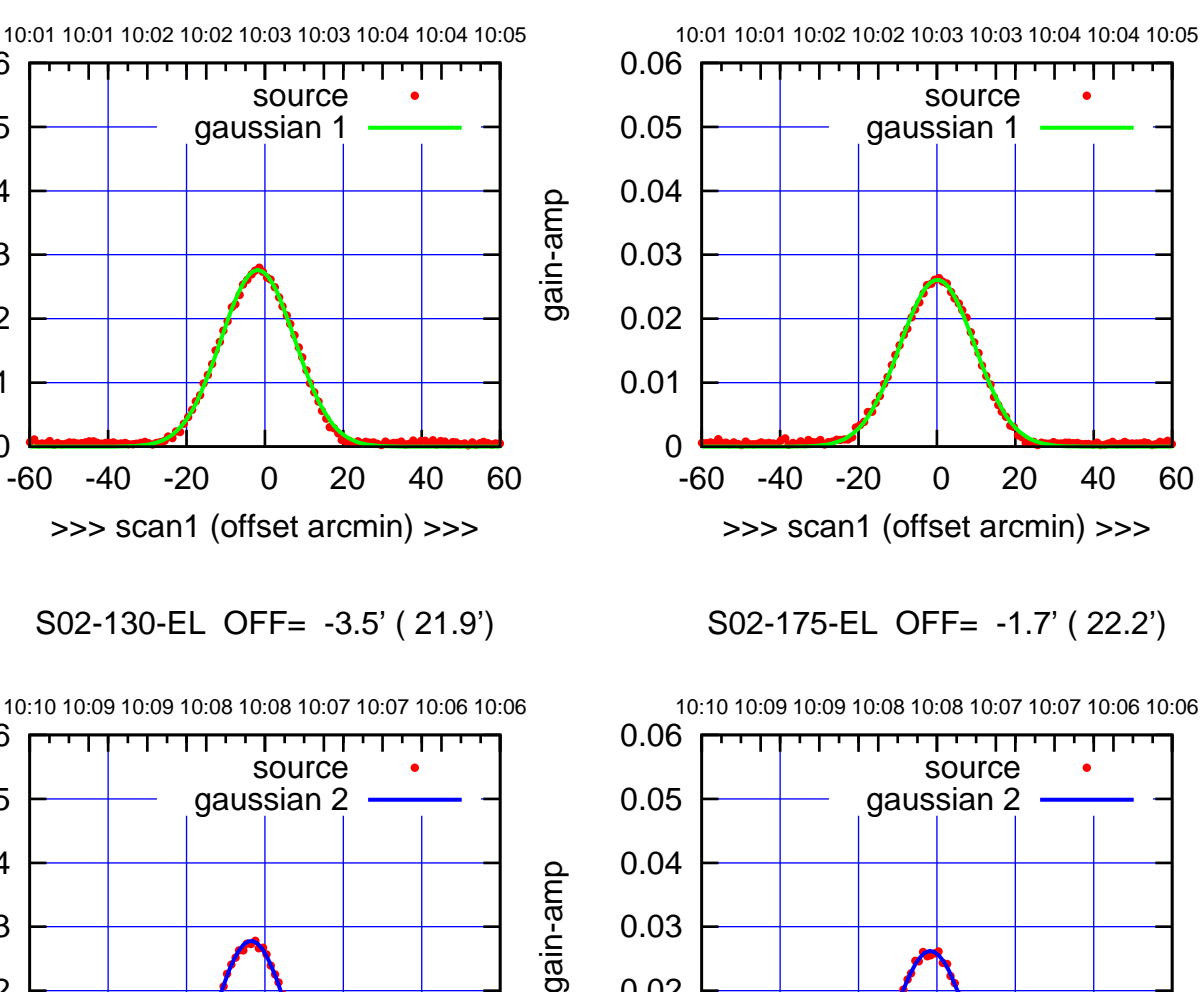

0

0.01

0.02

S02-130-EL OFF= -3.5' ( 21.9')

>>> scan1 (offset arcmin) >>>

0

0.01

0.02

0.03

gain-amp

gain-amp

0.04

0.05

0.06

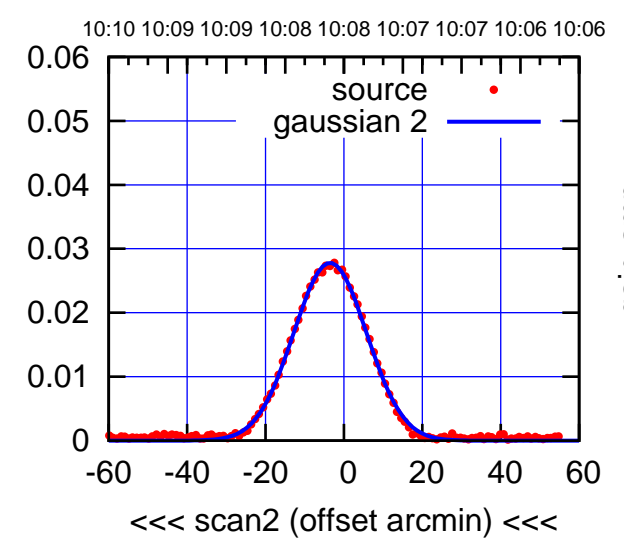

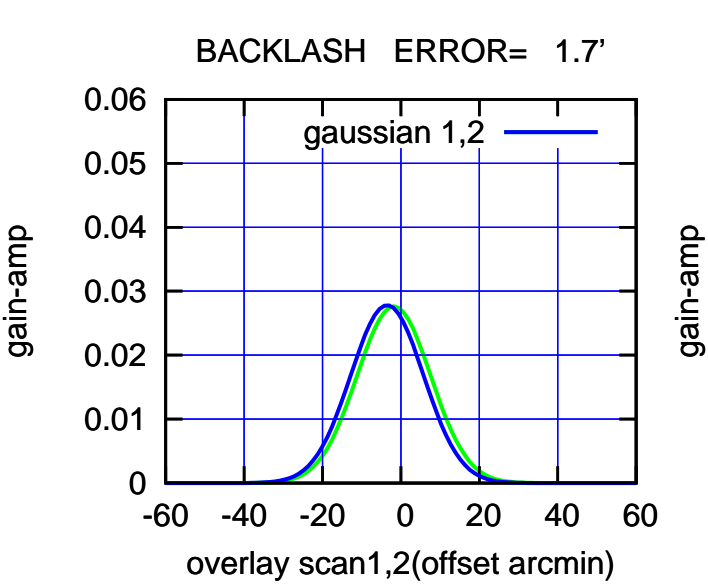

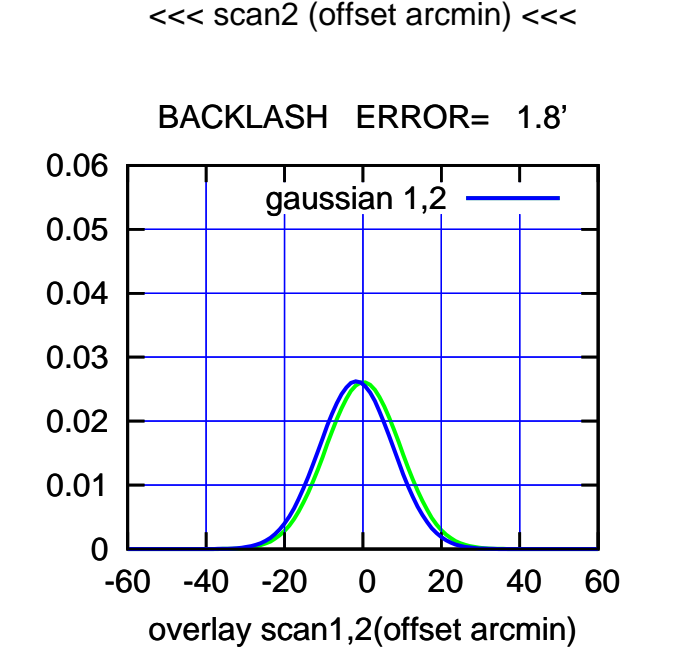

-60 -40 -20 0 20 40 60

(+30'/m) 06Dec2016 10:03:00 (+30'/m) 06Dec2016 10:03:00

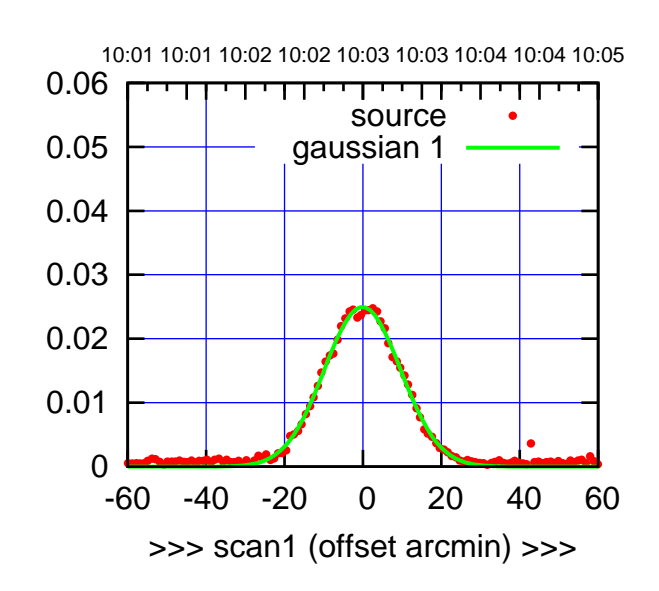

S03-175-EL OFF= -4.3' ( 22.5')

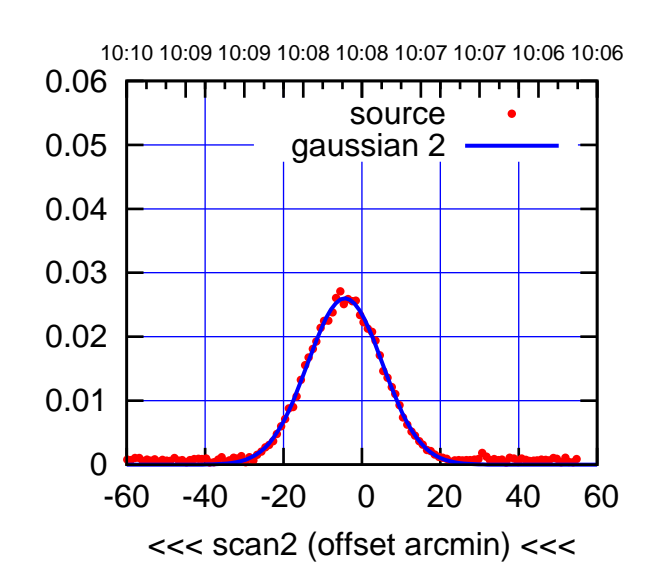

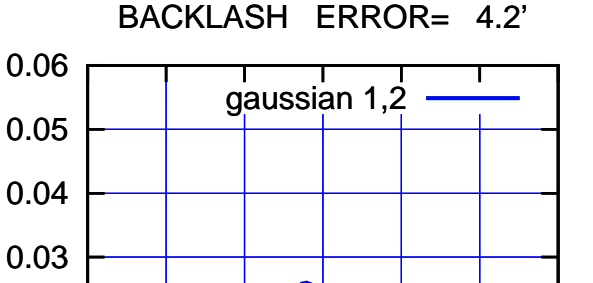

-60 -40 -20 0 20 40 60

overlay scan1,2(offset arcmin)

0

0.01

0.02

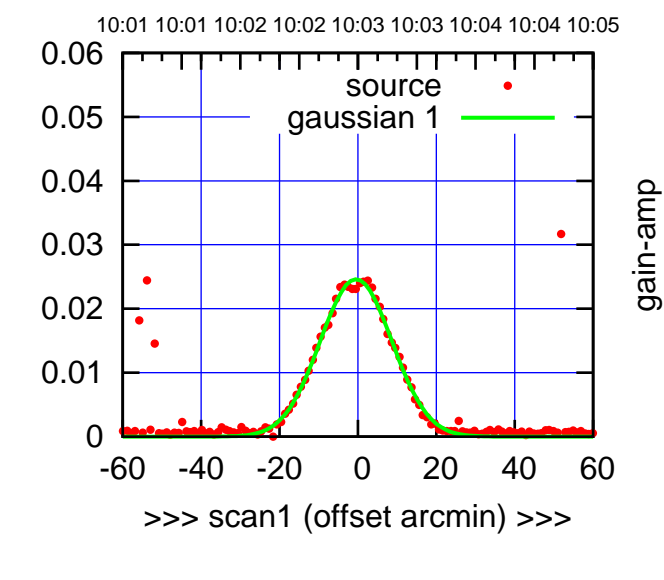

S03-130-EL OFF= -4.6' ( 21.4')

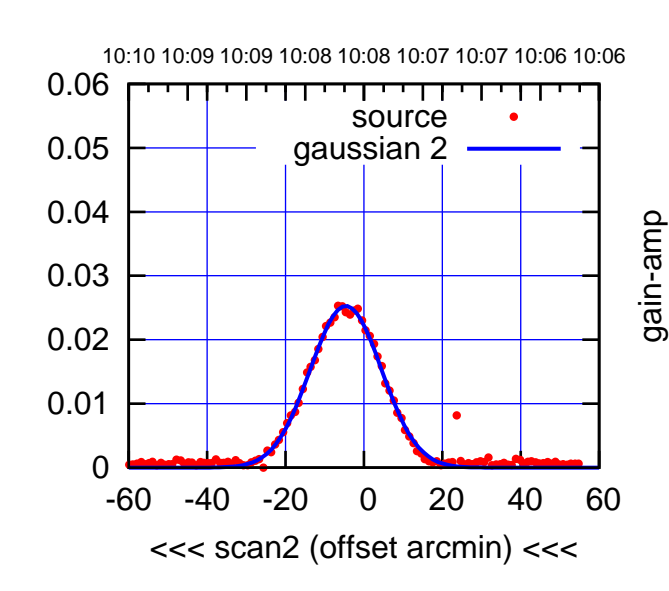

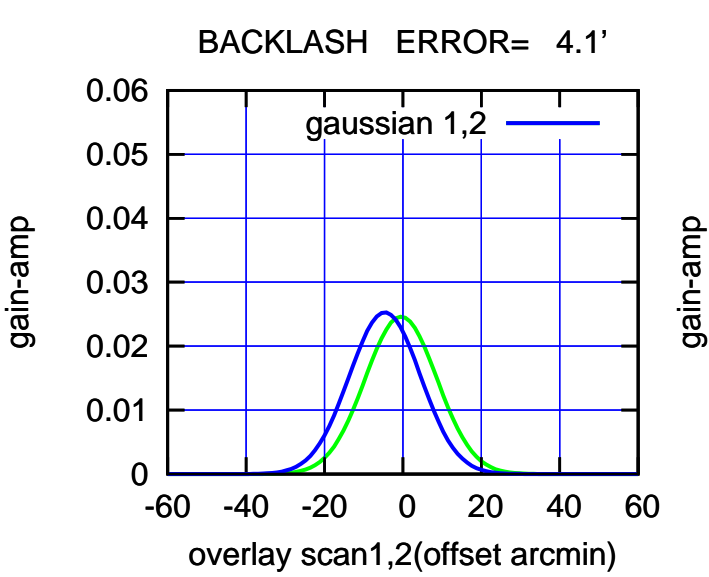

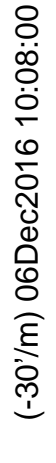

gain-amp

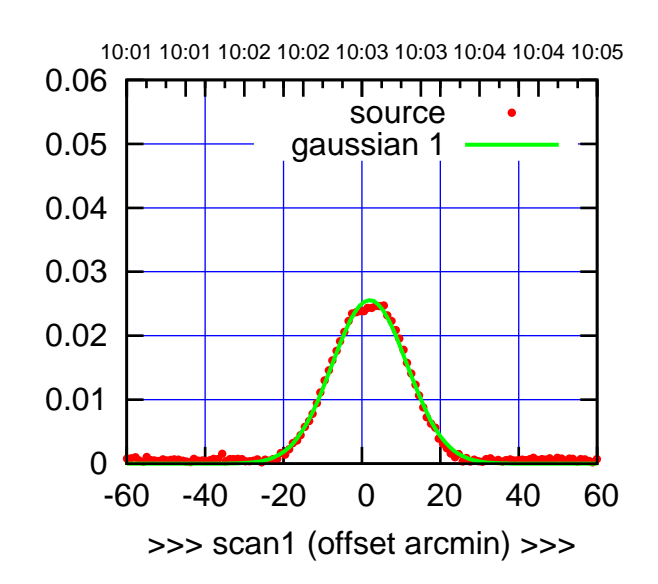

S04-175-EL OFF= -1.6' ( 21.5')

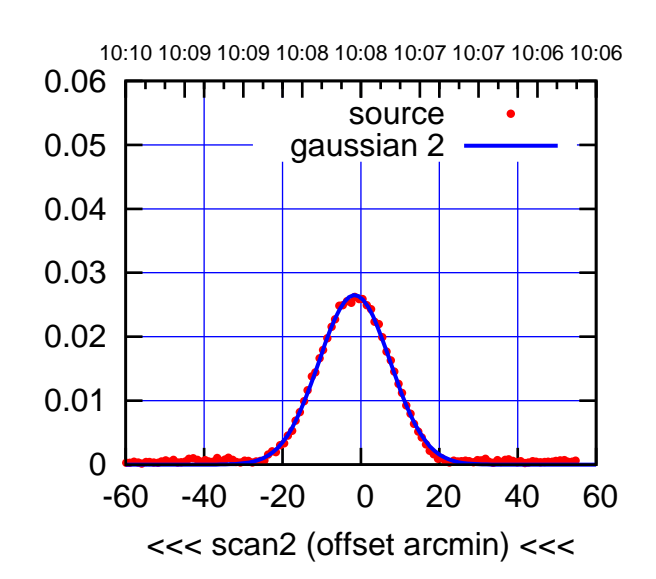

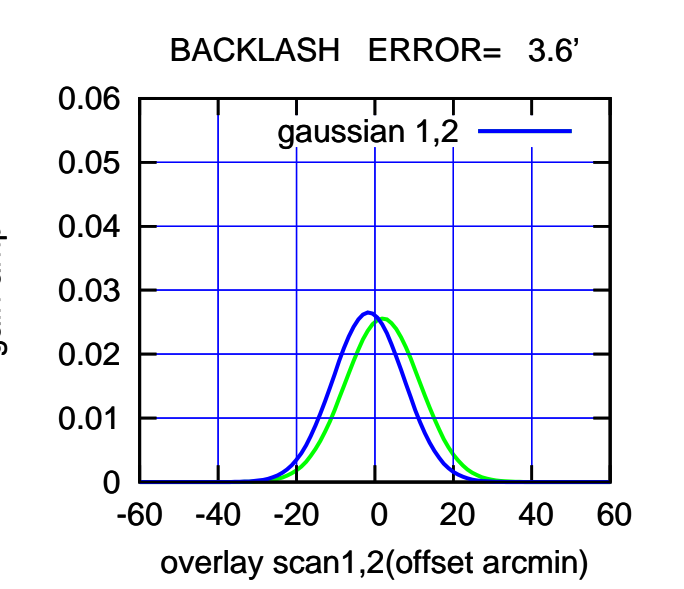

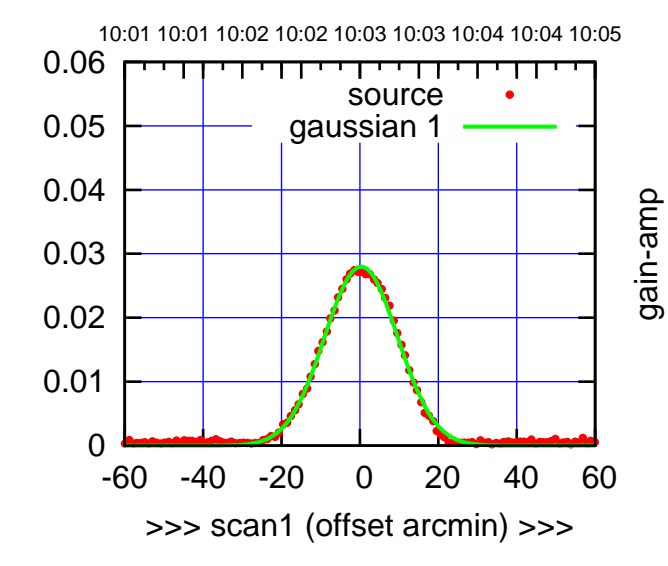

S04-130-EL OFF= -3.1' ( 21.3')

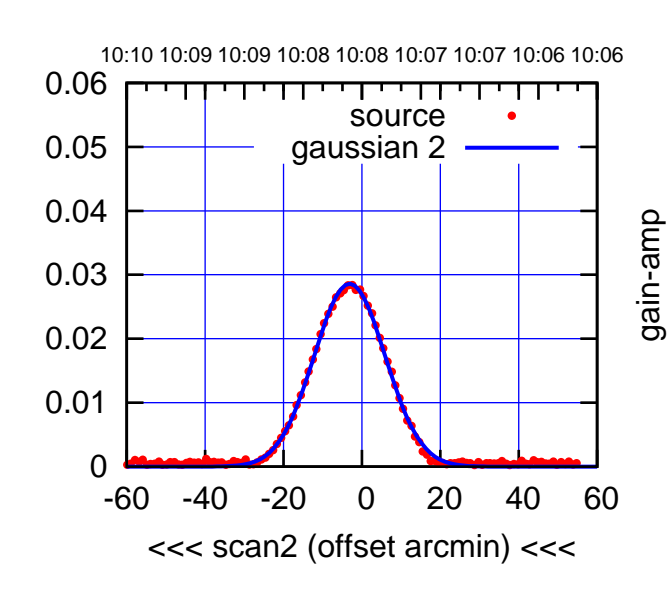

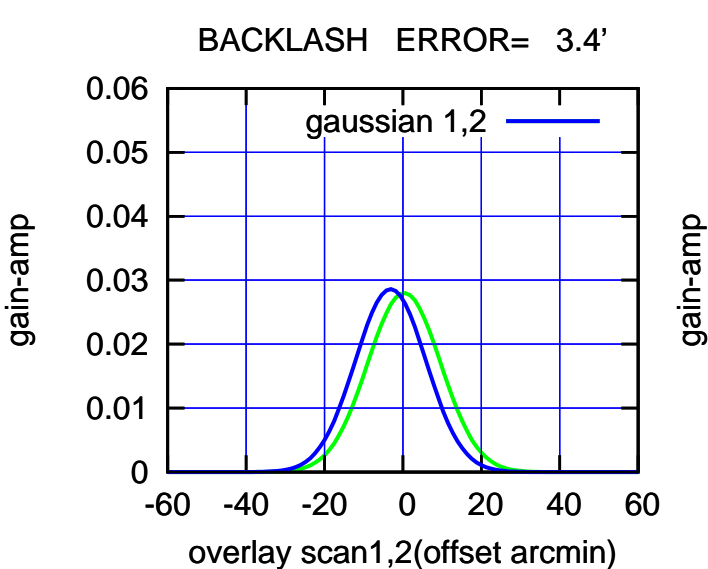

(-30'/m) 06Dec2016 10:08:00

(-30'/m) 06Dec2016 10:08:00

(+30'/m) 06Dec2016 10:03:00

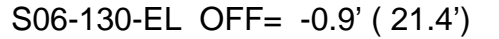

-60 -40 -20 0 20 40 60

overlay scan1,2(offset arcmin)

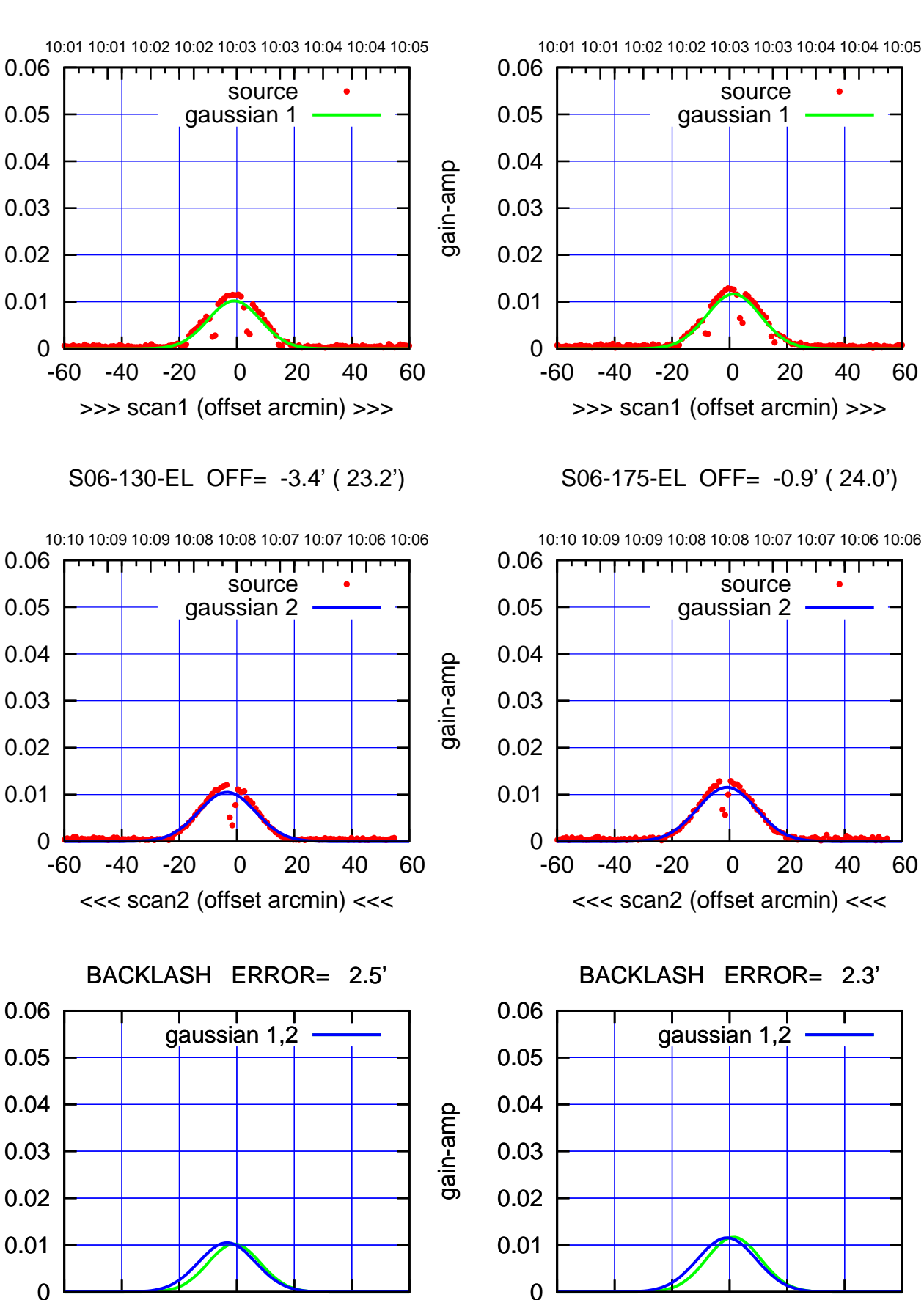

(1453 MHz.) (1453 MHz.)

┰

-60 -40 -20 0 20 40 60

overlay scan1,2(offset arcmin)

gain-amp

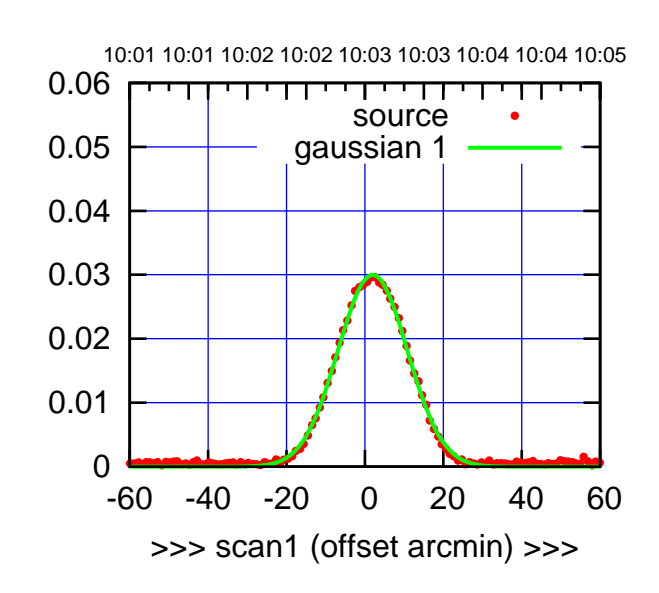

W01-175-EL OFF= 1.5' ( 21.4')

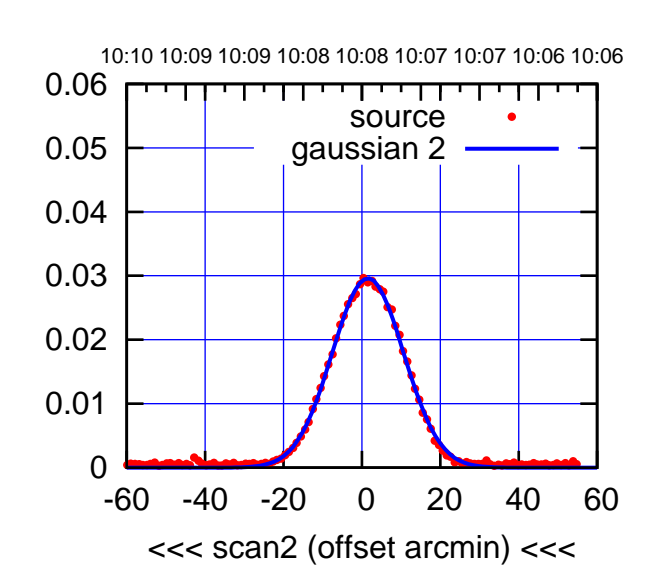

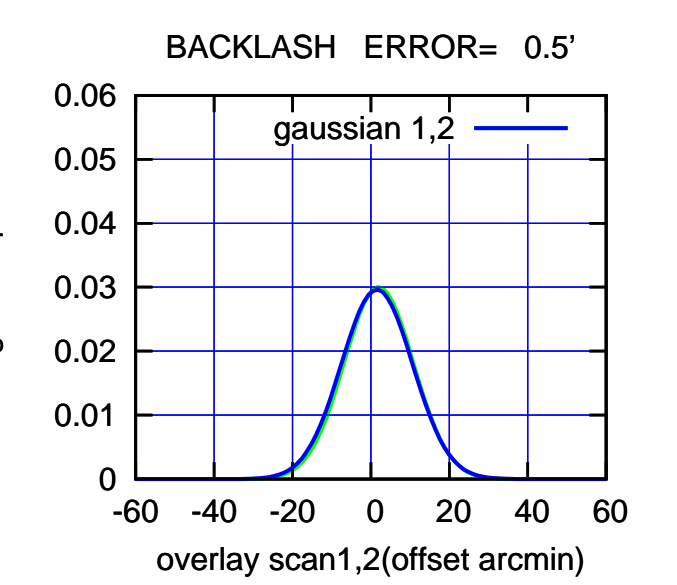

10:01 10:01 10:02 10:02 10:03 10:03 10:04 10:04 10:05 0.06 TT ' ' TT source 0.05 gaussian 1 0.04 gain-amp 0.03 0.02 0.01 0 -60 -40 -20 0 20 40 60 >>> scan1 (offset arcmin) >>>

gain-amp

W01-130-EL OFF= 1.1' ( 20.5')

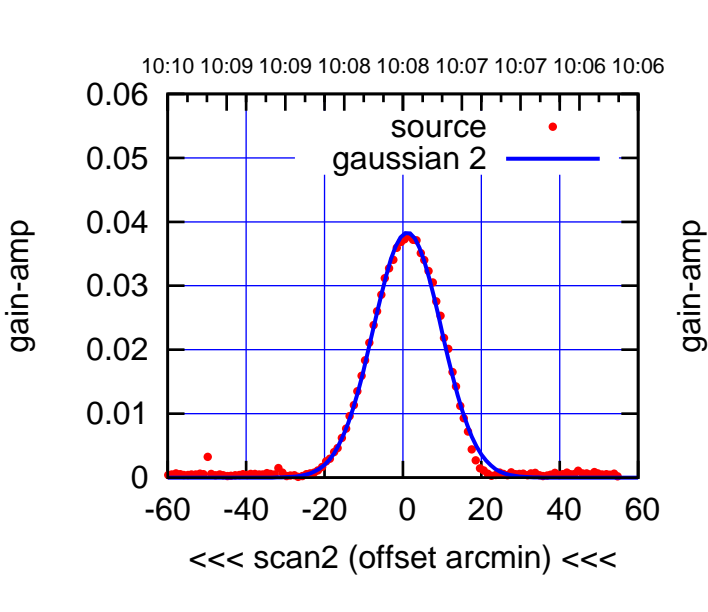

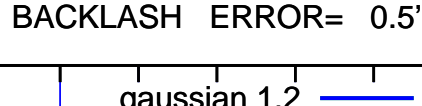

0.06

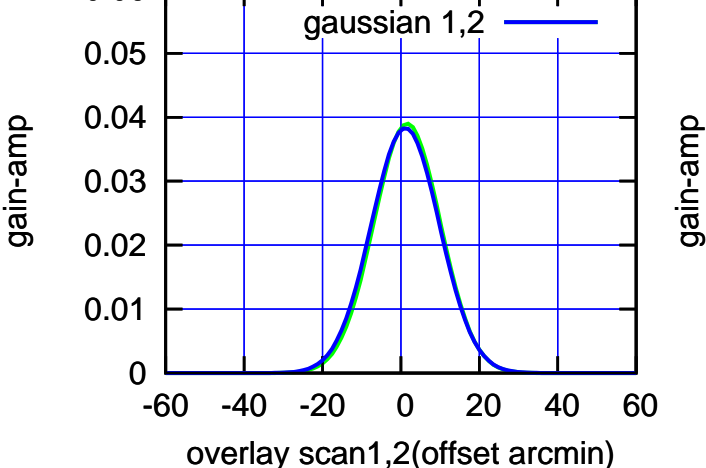

(+30'/m) 06Dec2016 10:03:00

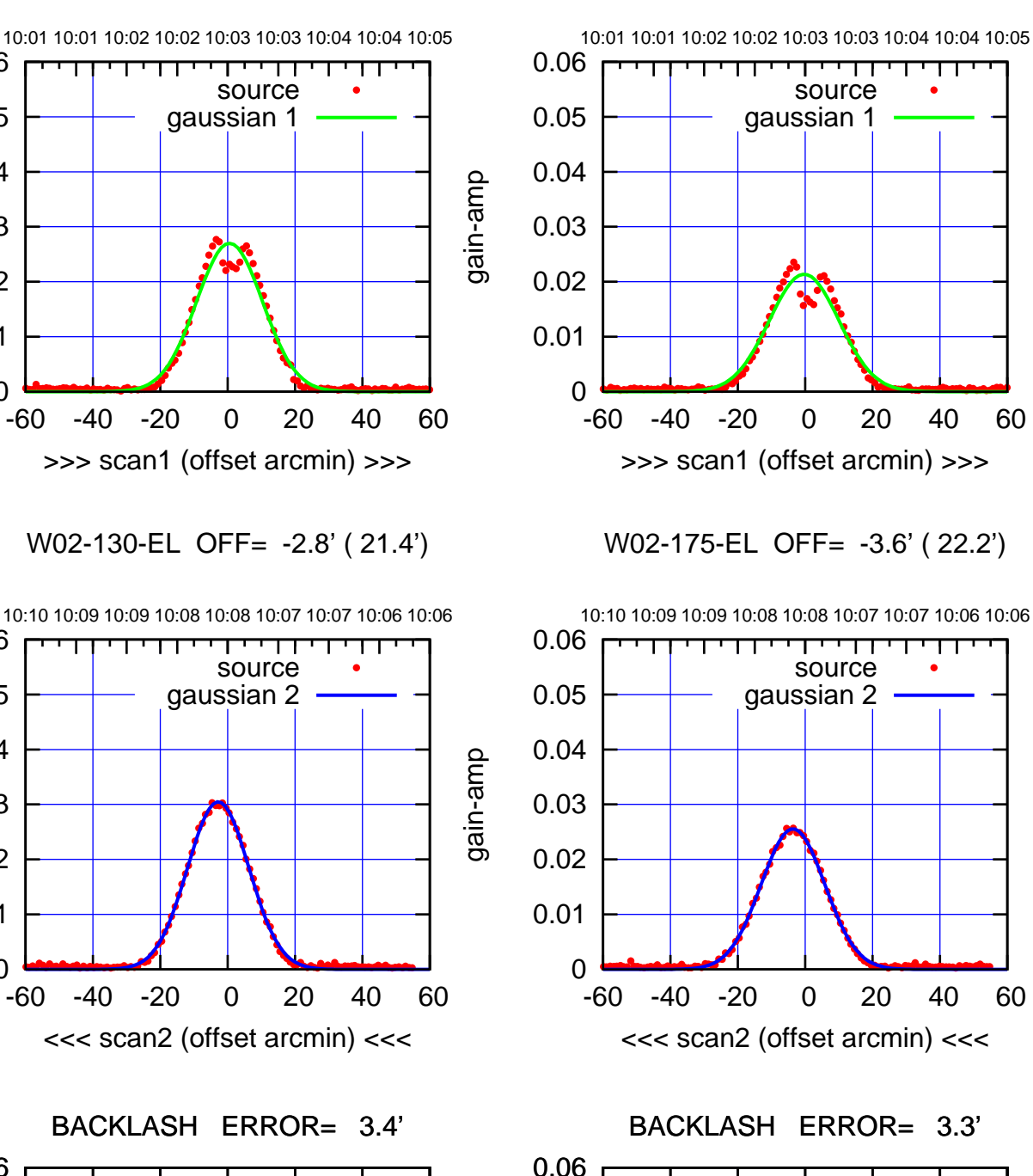

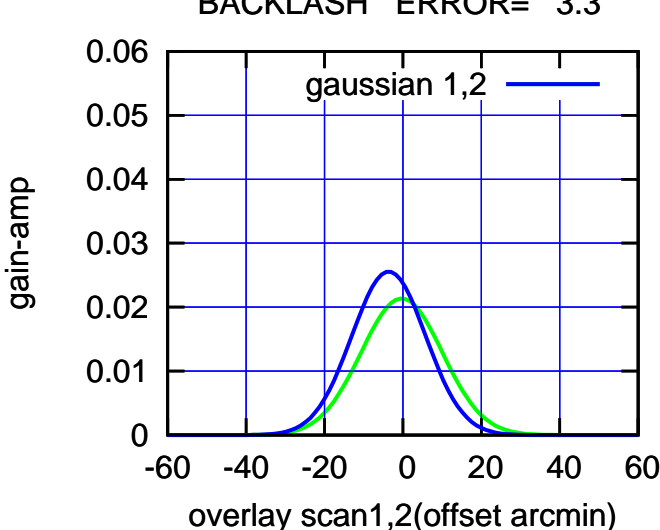

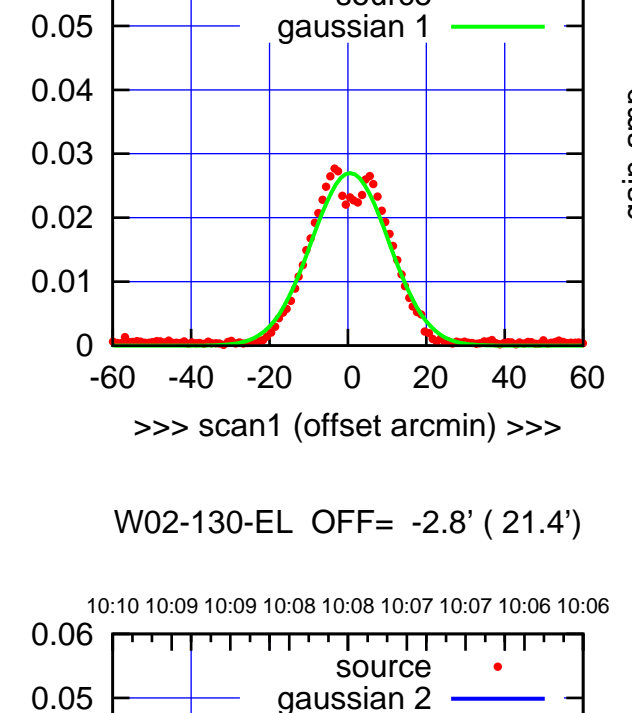

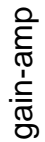

0

0

-60 -40 -20 0 20 40 60

gaussian 1,2

overlay scan1,2(offset arcmin)

0.01

0.02

0.03

0.04

0.05

0.06

0.01

0.02

0.03

0.04

0.06

gain-amp

gain-amp

(+30'/m) 06Dec2016 10:03:00 (+30'/m) 06Dec2016 10:03:00

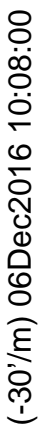

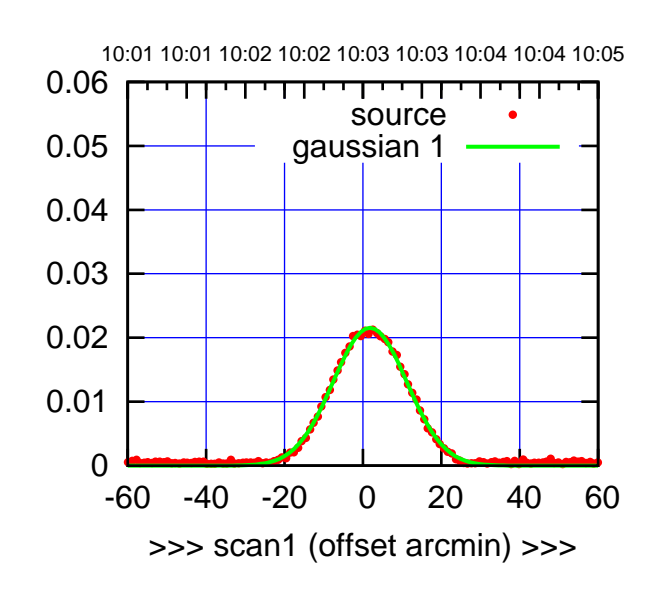

W03-175-EL OFF= -0.5' ( 22.1')

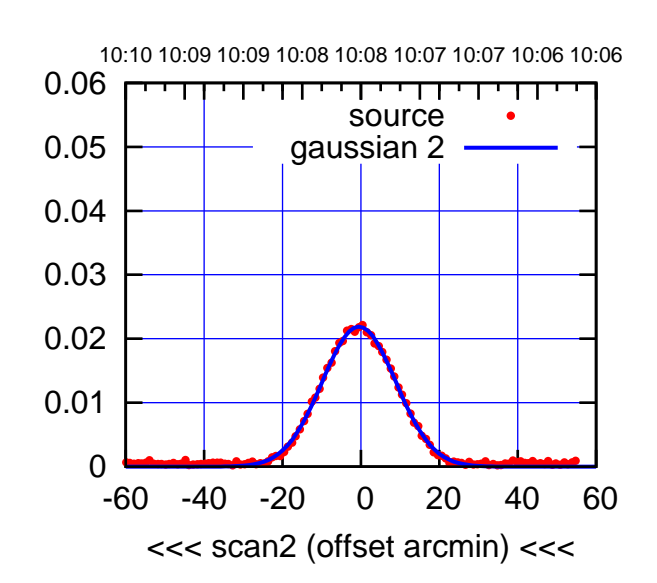

 0 0.01 0.02 0.03 0.04 0.05 0.06 -60 -40 -20 0 20 40 60 BACKLASH ERROR= 2.3' gaussian 1,2

overlay scan1,2(offset arcmin)

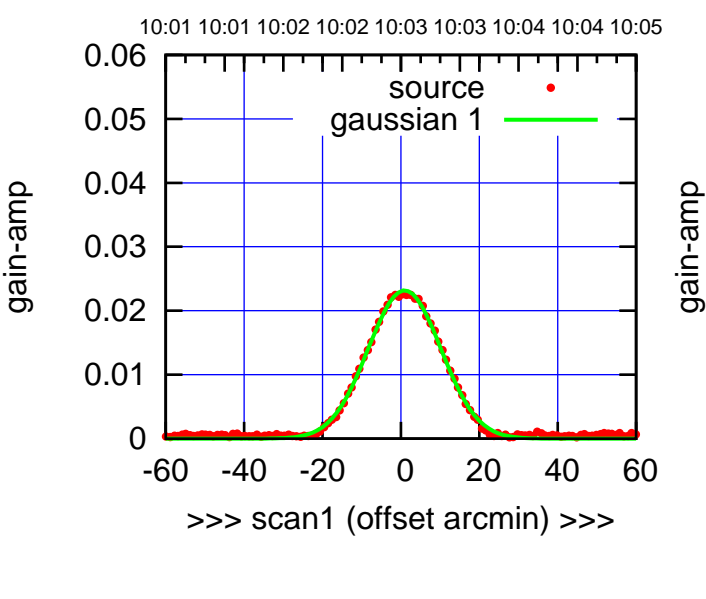

W03-130-EL OFF= -1.5' ( 22.2')

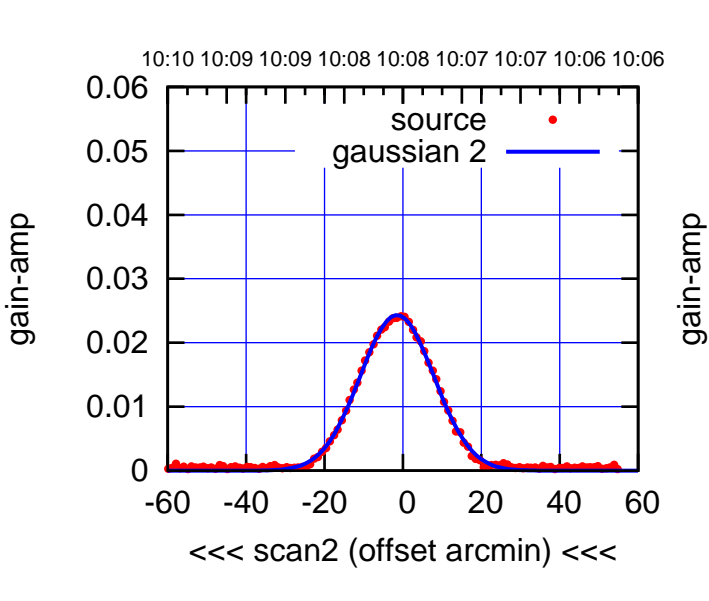

 0.06 BACKLASH ERROR= 2.4' gaussian 1,2

gain-amp

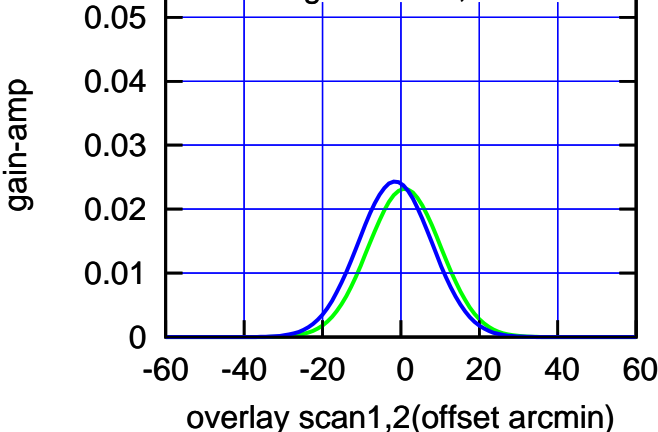

(1453 MHz.) (1453 MHz.)

(-30'/m) 06Dec2016 10:08:00 (-30'/m) 06Dec2016 10:08:00

(+30'/m) 06Dec2016 10:03:00

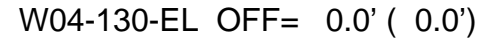

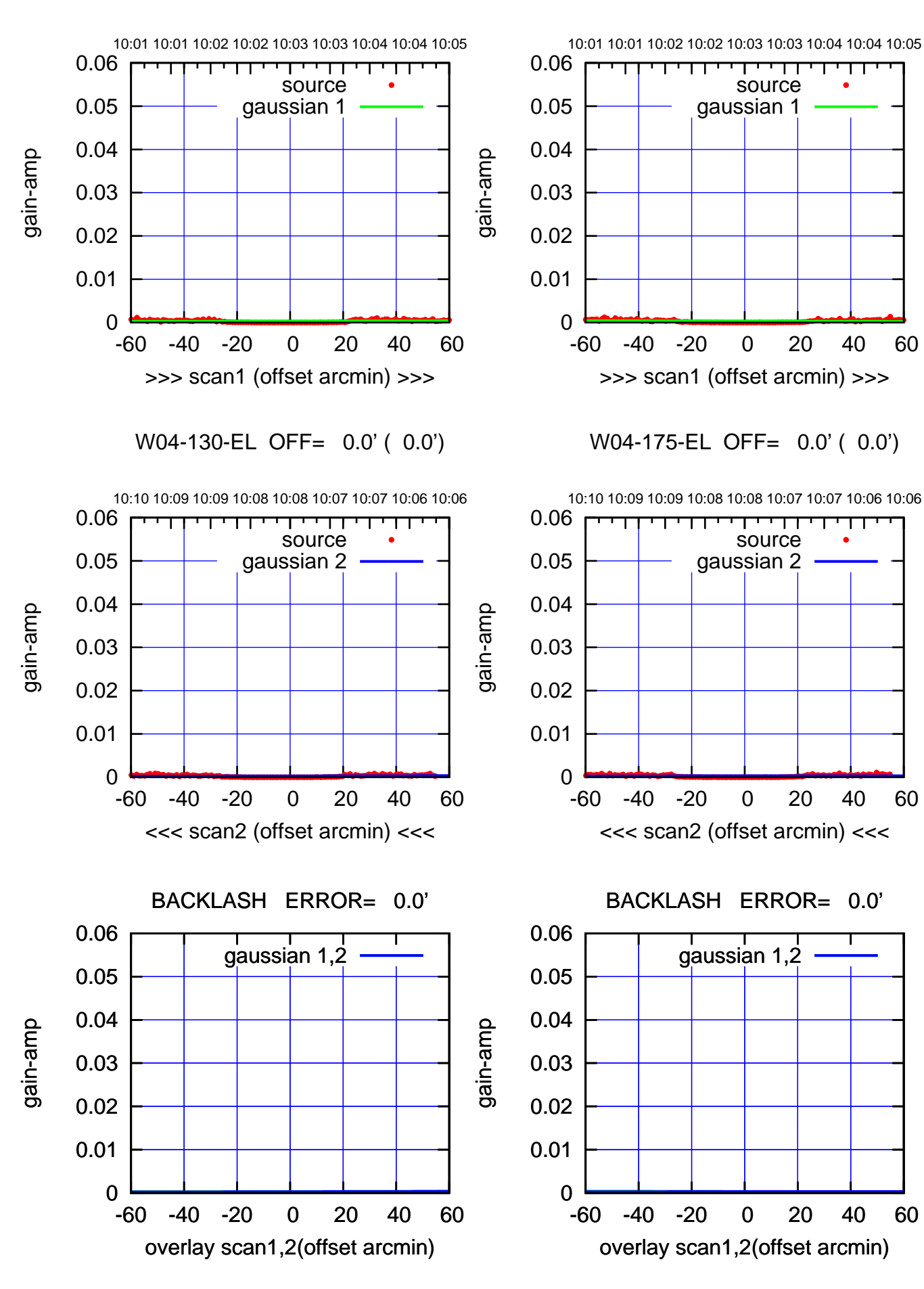

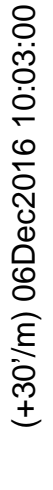

(-30'/m) 06Dec2016 10:08:00 (-30'/m) 06Dec2016 10:08:00

ΤΠ

gain-amp

gain-amp

gain-amp

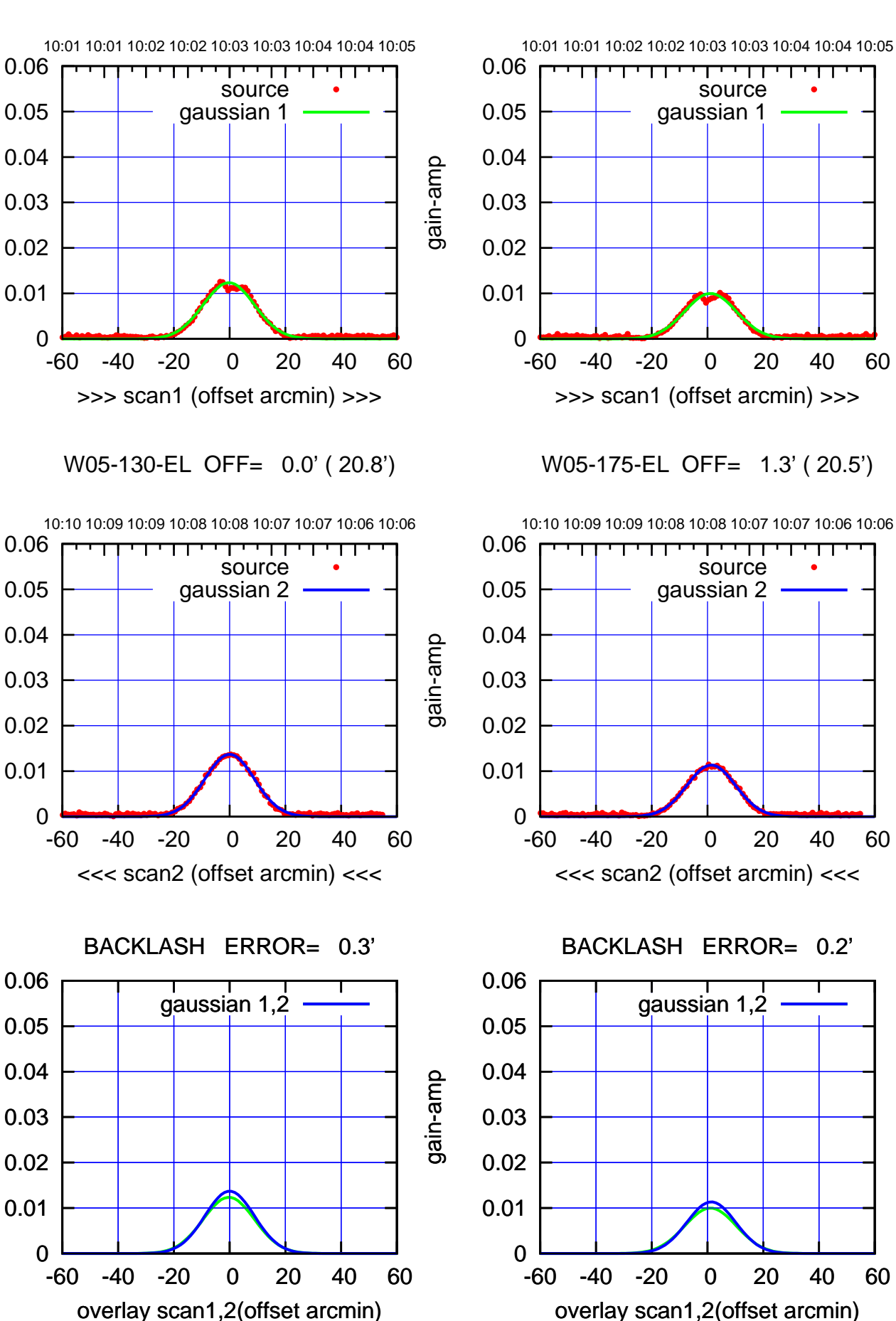

(+30'/m) 06Dec2016 10:03:00 (+30'/m) 06Dec2016 10:03:00

┰

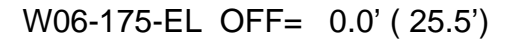

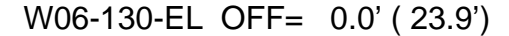

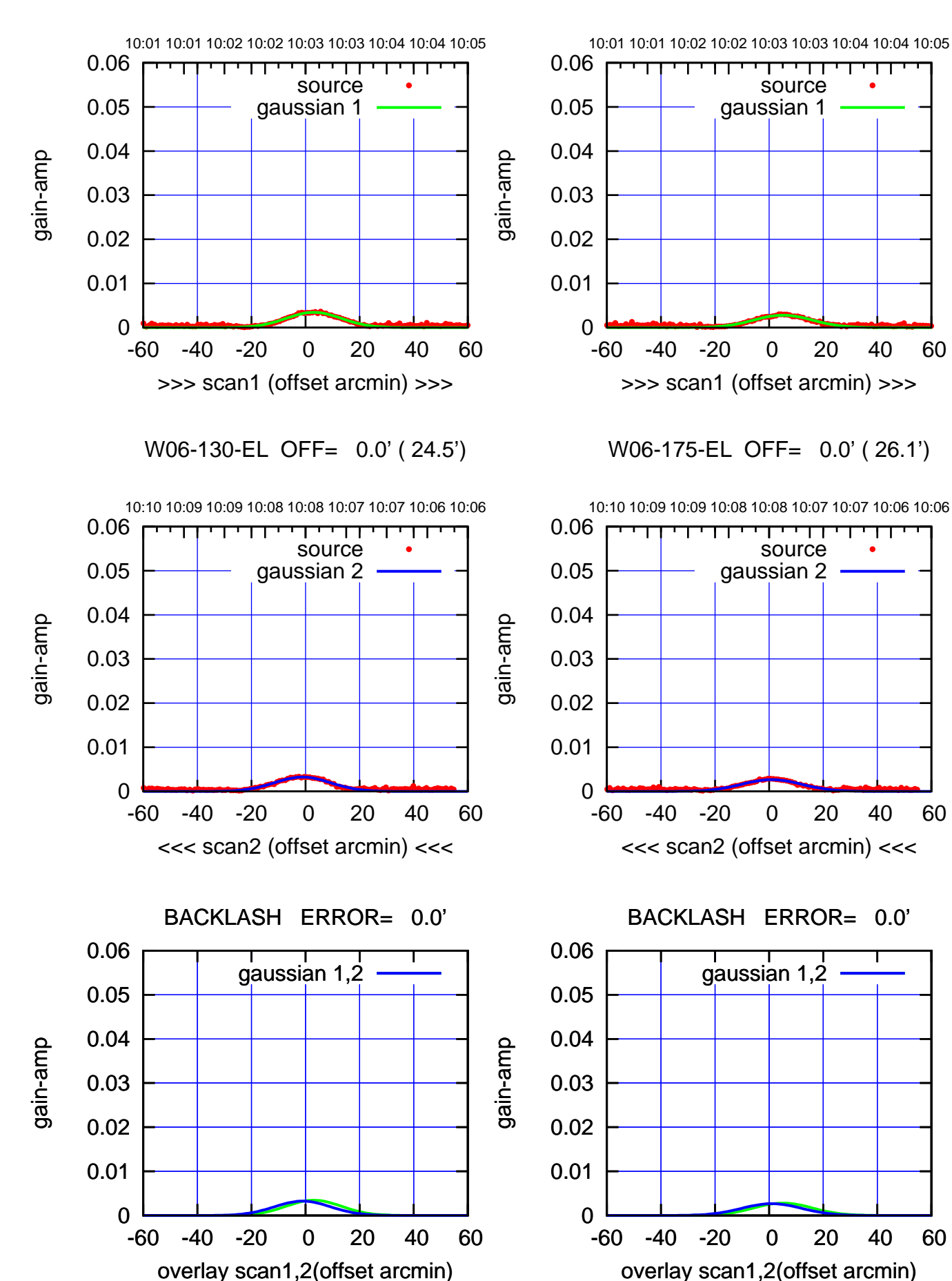

(-30'/m) 06Dec2016 10:08:00 (-30'/m) 06Dec2016 10:08:00

(+30'/m) 06Dec2016 10:03:00

(+30'/m) 06Dec2016 10:03:00

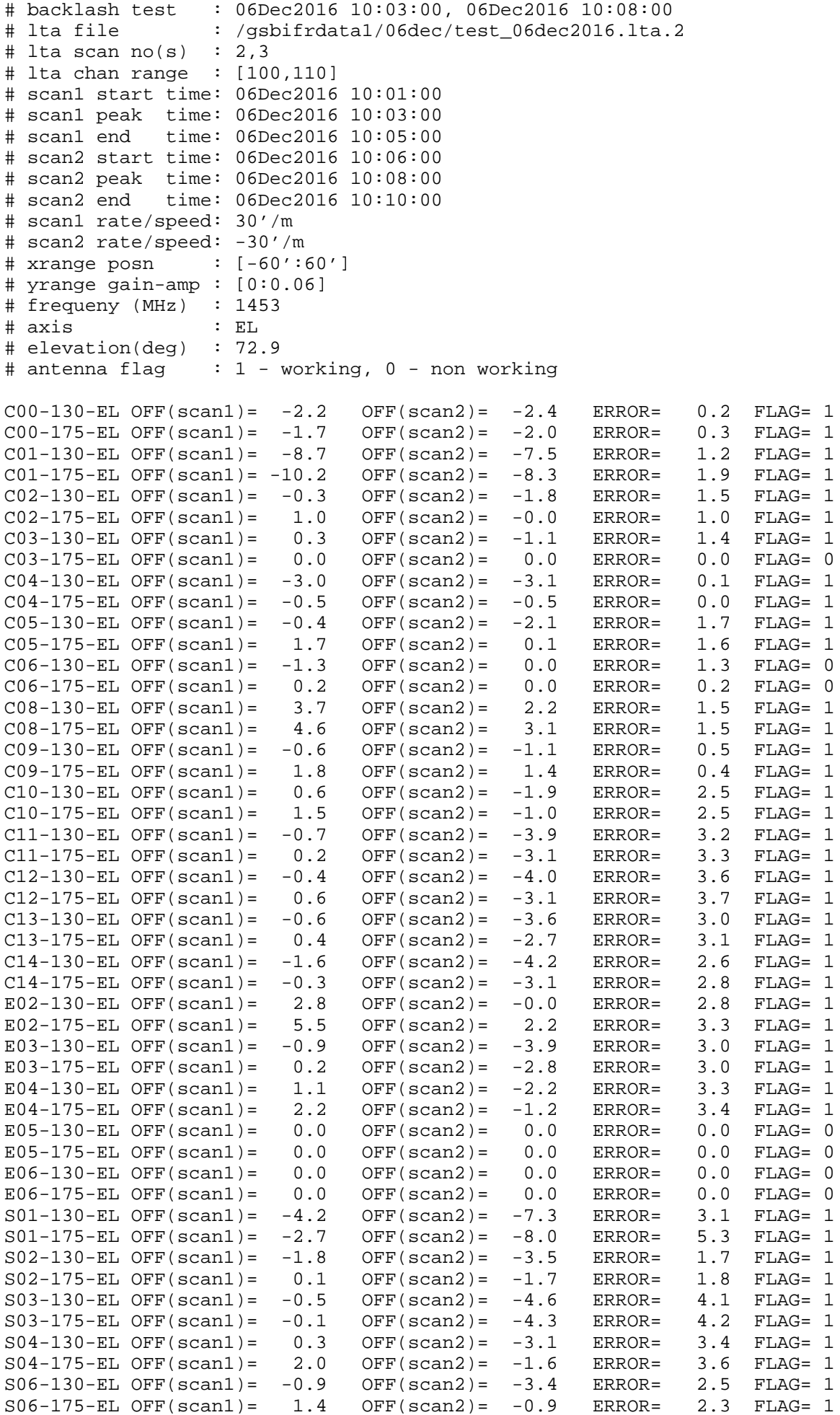

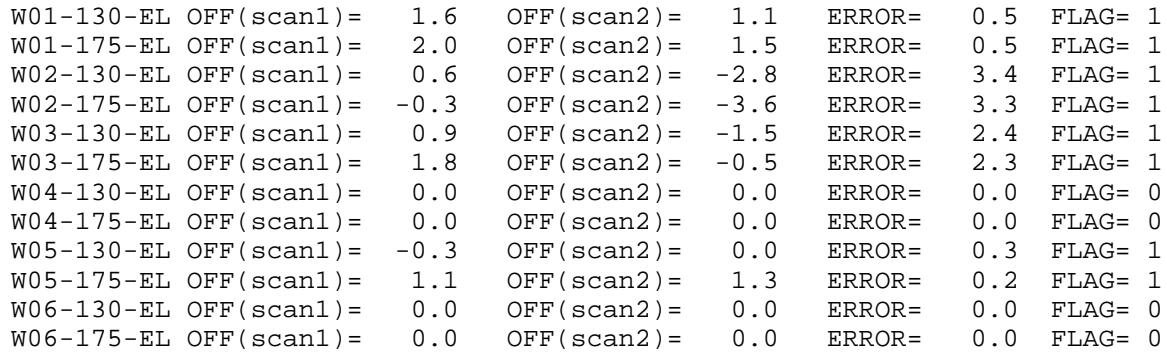